# Cálculo I

### Humberto José Bortolossi

Departamento de Matemática Aplicada

Universidade Federal Fluminense

Aula 10 30 de abril de 2009

(ロ) (伊)

スコンスコント

<span id="page-0-0"></span>重。

# **Limites**

KOX KOX KEX KEX LE LORO

# $\lim_{x \to 4} \frac{x+1}{x-2} = \frac{5}{2}$

K ロ > K 倒 > K ミ > K ミ > 「ミ → りんぺ

$$
\lim_{x\to 4}\frac{x+1}{x-2}=\frac{5}{2}.
$$

K ロ > K 倒 > K ミ > K ミ > 「ミ → りんぺ

$$
\lim_{x\to 4}\frac{x+1}{x-2}=\frac{5}{2}.
$$

$$
\text{Se } \lim_{x \to \rho} f(x) = 5 \text{ e } \lim_{x \to \rho} g(x) = 2 \text{, então } \lim_{x \to \rho} \frac{f(x)}{g(x)} = \frac{5}{2}.
$$

K ロ > K 個 > K ミ > K ミ > 三 ミ → の Q Q →

# $\lim_{x\to 2^+}\frac{x+1}{x-2}=+\infty.$

K ロ > K 倒 > K ミ > K ミ > 「ミ → の Q Q →

$$
\lim_{x\to 2^+}\frac{x+1}{x-2}=+\infty.
$$

KOX KOX KEX KEX LE LONG

$$
\lim_{x\to 2^+}\frac{x+1}{x-2}=+\infty.
$$

$$
\text{Se} \lim_{x \to p^+} f(x) = L > 0 \text{ e } \lim_{x \to p^+} g(x) = 0^+, \text{ então} \lim_{x \to p^+} \frac{f(x)}{g(x)} = +\infty.
$$

K ロ > K 個 > K ミ > K ミ > 三 ミ → の Q Q →

$$
\lim_{x \to +\infty} \frac{x+1}{x-2} = \lim_{x \to +\infty} \frac{\frac{x+1}{x}}{\frac{x-2}{x}} = \lim_{x \to +\infty} \frac{1+\frac{1}{x}}{1-\frac{2}{x}} = 1.
$$

K ロ X K @ X K 할 X K 할 X ( 할 X )

$$
\lim_{x \to +\infty} \frac{x+1}{x-2} = \lim_{x \to +\infty} \frac{\frac{x+1}{x}}{\frac{x-2}{x}} = \lim_{x \to +\infty} \frac{1+\frac{1}{x}}{1-\frac{2}{x}} = 1.
$$

イロトメ 御 トメ 君 トメ 君 トー 君

$$
\lim_{x \to +\infty} \frac{x+1}{x-2} = \lim_{x \to +\infty} \frac{\frac{x+1}{x}}{\frac{x-2}{x}} = \lim_{x \to +\infty} \frac{1+\frac{1}{x}}{1-\frac{2}{x}}
$$

K ロ ト K 個 ト K 君 ト K 君 ト …

 $\Rightarrow$  $299$ 

$$
\lim_{x \to +\infty} \frac{x+1}{x-2} = \lim_{x \to +\infty} \frac{\frac{x+1}{x}}{\frac{x-2}{x}} = \lim_{x \to +\infty} \frac{1+\frac{1}{x}}{1-\frac{2}{x}} = 1.
$$

K ロ ト K 個 ト K 差 ト K 差 ト … 差 .

$$
\lim_{x \to +\infty} \frac{x+1}{x-2} = \lim_{x \to +\infty} \frac{\frac{x+1}{x}}{\frac{x-2}{x}} = \lim_{x \to +\infty} \frac{1+\frac{1}{x}}{1-\frac{2}{x}} = 1.
$$

$$
\text{Se} \lim_{x \to +\infty} f(x) = +\infty \text{ e} \lim_{x \to +\infty} g(x) = +\infty, \text{ então} \lim_{x \to p} \frac{f(x)}{g(x)} = \boxed{?}.
$$
\n(indeterminação a priori)

イロト 不優 トメ 君 トメ 君 トー

重

$$
\lim_{x \to +\infty} \frac{x+1}{x-2} = \lim_{x \to +\infty} \frac{\frac{x+1}{x}}{\frac{x-2}{x}} = \lim_{x \to +\infty} \frac{1+\frac{1}{x}}{1-\frac{2}{x}} = 1.
$$

 $\textsf{Se} \lim_{x \to +\infty} f(x) = +\infty$  e  $\lim_{x \to +\infty} g(x) = +\infty$ , então  $\lim_{x \to p} \frac{f(x)}{g(x)}$  $\frac{f(x)}{g(x)} =$  | ? . (indeterminação a priori)

K ロ ▶ K @ ▶ K 할 ▶ K 할 ▶ 이 할 → 90 Q @

$$
\text{Se} \lim_{x \to +\infty} f(x) = +\infty \text{ e} \lim_{x \to +\infty} g(x) = +\infty, \text{ então} \lim_{x \to p} \frac{f(x)}{g(x)} = \boxed{?}.
$$

$$
\lim_{x \to +\infty} \frac{x+1}{x-2} = \lim_{x \to +\infty} \frac{\frac{x+1}{x}}{\frac{x-2}{x}} = \lim_{x \to +\infty} \frac{1+\frac{1}{x}}{1-\frac{2}{x}} = 1.
$$

← □ ▶ ← *□* 

 $\mathbf{p}$ 

 $\sim$ 

スミメスモデー

重

$$
\text{Se} \lim_{x \to +\infty} f(x) = +\infty \text{ e} \lim_{x \to +\infty} g(x) = +\infty, \text{ então} \lim_{x \to p} \frac{f(x)}{g(x)} = \boxed{?}.
$$

$$
\lim_{x \to +\infty} \frac{x+1}{x-2} = \lim_{x \to +\infty} \frac{\frac{x+1}{x}}{\frac{x-2}{x}} = \lim_{x \to +\infty} \frac{1+\frac{1}{x}}{1-\frac{2}{x}} = 1.
$$

← □ ▶ ← *□* 

 $\mathbf{p}$ 

 $\sim$ 

スミメスモデー

重

Aula 10

$$
\text{Se} \lim_{x \to +\infty} f(x) = +\infty \text{ e} \lim_{x \to +\infty} g(x) = +\infty, \text{ então} \lim_{x \to p} \frac{f(x)}{g(x)} = \boxed{?}.
$$

$$
\lim_{x \to +\infty} \frac{x+1}{x-2} = \lim_{x \to +\infty} \frac{\frac{x+1}{x}}{\frac{x-2}{x}} = \lim_{x \to +\infty} \frac{1+\frac{1}{x}}{1-\frac{2}{x}} = 1.
$$

← □ ▶ ← *□*  $\,$  $\mathcal{A}$  重

重きす重き。

 $\sim$ 

A

$$
\text{Se} \lim_{x \to +\infty} f(x) = +\infty \text{ e} \lim_{x \to +\infty} g(x) = +\infty, \text{ então} \lim_{x \to p} \frac{f(x)}{g(x)} = \boxed{?}.
$$

$$
\lim_{x \to +\infty} \frac{7x+1}{x-2} = \lim_{x \to +\infty} \frac{\frac{7x+1}{x}}{\frac{x-2}{x}} = \lim_{x \to +\infty} \frac{7+\frac{1}{x}}{1-\frac{2}{x}} = 7.
$$

$$
ula 10 \t\t\t\t\t\t| 18
$$

ă.  $2990$ 

メロトメ 御 トメ 君 トメ 君 トー

Aul

$$
\text{Se} \lim_{x \to +\infty} f(x) = +\infty \text{ e} \lim_{x \to +\infty} g(x) = +\infty, \text{ então} \lim_{x \to p} \frac{f(x)}{g(x)} = \boxed{?}.
$$

$$
\lim_{x \to +\infty} \frac{7x + 1}{x - 2} = \lim_{x \to +\infty} \frac{\frac{7x + 1}{x}}{\frac{x - 2}{x}} = \lim_{x \to +\infty} \frac{7 + \frac{1}{x}}{1 - \frac{2}{x}} = 7.
$$

メロトメ 御 トメ 君 トメ 君 トー

 $\equiv$  990

$$
\text{Se} \lim_{x \to +\infty} f(x) = +\infty \text{ e} \lim_{x \to +\infty} g(x) = +\infty, \text{ então} \lim_{x \to p} \frac{f(x)}{g(x)} = \boxed{?}.
$$

$$
\lim_{x \to +\infty} \frac{x^2 + 1}{x - 2} = \lim_{x \to +\infty} \frac{\frac{x^2 + 1}{x}}{\frac{x - 2}{x}} = \lim_{x \to +\infty} \frac{x + \frac{1}{x}}{1 - \frac{2}{x}} = +\infty.
$$

← □ ▶ ← *□* 

 $\mathbf{p}$  $\mathcal{A}$  重

重きす重き。

$$
\text{Se} \lim_{x \to +\infty} f(x) = +\infty \text{ e} \lim_{x \to +\infty} g(x) = +\infty, \text{ então} \lim_{x \to p} \frac{f(x)}{g(x)} = \boxed{?}.
$$

$$
\lim_{x \to +\infty} \frac{x^2 + 1}{x - 2} = \lim_{x \to +\infty} \frac{\frac{x^2 + 1}{x}}{\frac{x - 2}{x}} = \lim_{x \to +\infty} \frac{x + \frac{1}{x}}{1 - \frac{2}{x}} = +\infty.
$$

← □ ▶ ← *□* 

 $\mathbf{p}$  $\mathcal{A}$ 

重きす重き。

重

**Auk** 

$$
\text{Se} \lim_{x \to p} f(x) = 0 \text{ e } \lim_{x \to p} g(x) = 0, \text{ então} \lim_{x \to p} \frac{f(x)}{g(x)} = \boxed{?}.
$$

K ロ ▶ K @ ▶ K 할 ▶ K 할 ▶ ① 할 → ⊙ Q @

Aul

$$
\text{Se} \lim_{x \to p} f(x) = 0 \text{ e } \lim_{x \to p} g(x) = 0, \text{ então} \lim_{x \to p} \frac{f(x)}{g(x)} = \boxed{?}.
$$

$$
\lim_{x \to 0} \frac{\text{sen}(x)}{x} = 1. \quad \text{(limited fundamental)}
$$

重

メロトメ 倒 トメ 君 トメ 君 ト

 $\mathbf{A}$ 

$$
\text{Se} \lim_{x \to p} f(x) = 0 \text{ e } \lim_{x \to p} g(x) = 0, \text{ então} \lim_{x \to p} \frac{f(x)}{g(x)} = \boxed{?}.
$$

$$
\lim_{x \to 0} \frac{\text{sen}(x)}{x} = 1. \quad \text{(limited fundamental)}
$$

重

メロトメ 倒 トメ 君 トメ 君 ト

$$
\text{Se} \lim_{x \to p} f(x) = 0 \text{ e } \lim_{x \to p} g(x) = 0, \text{ então} \lim_{x \to p} \frac{f(x)}{g(x)} = \boxed{?}.
$$

$$
\lim_{x \to 0} \frac{\text{sen}(x)}{x} = 1.
$$
 (limited fundamental)

4日下

 $\mathbb{R}^d \times \mathbb{R}^d$ 

重

$$
\text{Se} \lim_{x \to p} f(x) = 0 \text{ e } \lim_{x \to p} g(x) = 0 \text{, então } \lim_{x \to p} \frac{f(x)}{g(x)} = \boxed{?}.
$$

$$
\lim_{x\to 0} \frac{\text{sen}(2x)}{x} = \lim_{x\to 0} \left[ 2 \frac{\text{sen}(2x)}{2x} \right] = 2
$$

 $299$ 26

重

きょうきょ

← □ ▶ ← *□* ×

$$
\text{Se} \lim_{x \to p} f(x) = 0 \text{ e } \lim_{x \to p} g(x) = 0 \text{, então } \lim_{x \to p} \frac{f(x)}{g(x)} = \boxed{?}.
$$

$$
\lim_{x\to 0}\frac{\operatorname{sen}(2x)}{x}=\lim_{x\to 0}\left[2\frac{\operatorname{sen}(2x)}{2x}\right]=2
$$

 $299$  $27$ 

重

경기 지경기

← □ ▶ ← *□*  $\,$ 

$$
\text{Se} \lim_{x \to p} f(x) = 0 \text{ e } \lim_{x \to p} g(x) = 0, \text{ então} \lim_{x \to p} \frac{f(x)}{g(x)} = \boxed{?}.
$$

$$
\lim_{x\to 0}\frac{\operatorname{sen}(2x)}{x}=\lim_{x\to 0}\left[2\frac{\operatorname{sen}(2x)}{2x}\right]=2.
$$

 $299$ 28

重

医电影 化重新分

(ロ) (伊)

$$
\text{Se} \lim_{x \to p} f(x) = 0 \text{ e } \lim_{x \to p} g(x) = 0 \text{, então } \lim_{x \to p} \frac{f(x)}{g(x)} = \boxed{?}.
$$

$$
\lim_{x \to 0} \frac{\text{sen}(x)}{x^3} = \lim_{x \to 0} \left[ \frac{\text{sen}(x)}{x} \cdot \frac{1}{x^2} \right] = +\infty
$$

重

重き メモメー

← □ ▶ ← *□*  $\,$  $\prec$ 

$$
\text{Se} \lim_{x \to p} f(x) = 0 \text{ e } \lim_{x \to p} g(x) = 0 \text{, então } \lim_{x \to p} \frac{f(x)}{g(x)} = \boxed{?}.
$$

$$
\lim_{x\to 0}\frac{\text{sen}(x)}{x^3}=\lim_{x\to 0}\left[\frac{\text{sen}(x)}{x}\cdot\frac{1}{x^2}\right]=+\infty
$$

 $299$  $30$ 

重

→ 意外 → 意外 →

4 ロ ▶ 4 伊  $\mathbf{p}$ 

$$
\text{Se} \lim_{x \to p} f(x) = 0 \text{ e } \lim_{x \to p} g(x) = 0 \text{, então } \lim_{x \to p} \frac{f(x)}{g(x)} = \boxed{?}.
$$

$$
\lim_{x \to 0} \frac{\text{sen}(x)}{x^3} = \lim_{x \to 0} \left[ \frac{\text{sen}(x)}{x} \cdot \frac{1}{x^2} \right] = +\infty.
$$

 $299$  $31$ 

重

重き メモメー

**← ロ → → 伊**  $\,$  $\prec$ 

Aula 10

Se  $\lim_{x\to p} f(x) = +\infty$  e  $\lim_{x\to p} g(x) = +\infty$ , então  $\lim_{x\to p} [f(x) - g(x)] =$  ?

イロメ イ部 メイヨメ イヨメーヨー

Se  $\lim_{x\to p} f(x) = +\infty$  e  $\lim_{x\to p} g(x) = +\infty$ , então  $\lim_{x\to p} [f(x) - g(x)] =$  ?

$$
\lim_{x \to +\infty} [(x+7) - (x-5)] = \lim_{x \to +\infty} 12 = 12.
$$

す ローメモン すいこう モール

K □ ⊁ |

Se  $\lim_{x\to p} f(x) = +\infty$  e  $\lim_{x\to p} g(x) = +\infty$ , então  $\lim_{x\to p} [f(x) - g(x)] =$  ?

$$
\lim_{x \to +\infty} [(x+7) - (x-5)] = \lim_{x \to +\infty} 12 = 12
$$

4 E E

す 御 メ マ ヨ メ イ ヨ メ ニ ヨー

Se  $\lim_{x\to p} f(x) = +\infty$  e  $\lim_{x\to p} g(x) = +\infty$ , então  $\lim_{x\to p} [f(x) - g(x)] =$  ?

$$
\lim_{x \to +\infty} [(x+7) - (x-5)] = \lim_{x \to +\infty} 12 = 12.
$$

K □ ⊁ |

す ローメモン すいこう モール

Se  $\lim_{x\to p} f(x) = +\infty$  e  $\lim_{x\to p} g(x) = +\infty$ , então  $\lim_{x\to p} [f(x) - g(x)] =$  ?

$$
\lim_{x \to \infty} \left[ x^2 - x \right] = \lim_{x \to \infty} x \cdot (x - 1) = +\infty.
$$

4 E E

おす者 おす者 おし

■
Aula<sub>10</sub>

Se  $\lim_{x\to p} f(x) = +\infty$  e  $\lim_{x\to p} g(x) = +\infty$ , então  $\lim_{x\to p} [f(x) - g(x)] =$  ?

$$
\lim_{x\to\infty}\left[x^2-x\right]=\lim_{x\to\infty}x\cdot(x-1)=+\infty
$$

4 E E

\* ④ 重 \* ④ 重 \* 一重

Aula<sub>10</sub>

Se  $\lim_{x\to p} f(x) = +\infty$  e  $\lim_{x\to p} g(x) = +\infty$ , então  $\lim_{x\to p} [f(x) - g(x)] =$  ?

$$
\lim_{x \to \infty} \left[ x^2 - x \right] = \lim_{x \to \infty} x \cdot (x - 1) = +\infty.
$$

4 E E

■

おす者 おす者 おし

Se  $\lim_{x\to p} f(x) = +\infty$  e  $\lim_{x\to p} g(x) = +\infty$ , então  $\lim_{x\to p} [f(x) - g(x)] =$  ?

$$
\lim_{x \to \infty} \left[ x - x^2 \right] = \lim_{x \to \infty} x \cdot (1 - x) = -\infty.
$$

4 E E

おす者 おす者 おし

■

Se  $\lim_{x\to p} f(x) = +\infty$  e  $\lim_{x\to p} g(x) = +\infty$ , então  $\lim_{x\to p} [f(x) - g(x)] =$  ?

$$
\lim_{x\to\infty}\left[x-x^2\right]=\lim_{x\to\infty}x\cdot(1-x)=-\infty
$$

4 E E

おす者 おす者 おし者

Se  $\lim_{x\to p} f(x) = +\infty$  e  $\lim_{x\to p} g(x) = +\infty$ , então  $\lim_{x\to p} [f(x) - g(x)] =$  ?

$$
\lim_{x \to \infty} \left[ x - x^2 \right] = \lim_{x \to \infty} x \cdot (1 - x) = -\infty.
$$

4 E E

→ 唐をす唐をし

重

Se  $\lim_{x\to p} f(x) = 0$  e  $\lim_{x\to p} g(x) = +\infty$ , então  $\lim_{x\to p} [f(x) \cdot g(x)] =$  ?

$$
\lim_{x \to \infty} \left[ \frac{1}{x} \cdot x \right] = \lim_{x \to \infty} 1 = 1.
$$

4 E E

す 御 メ ス 君 メ オ 君 メ 一 君

Se  $\lim_{x\to p} f(x) = 0$  e  $\lim_{x\to p} g(x) = +\infty$ , então  $\lim_{x\to p} [f(x) \cdot g(x)] =$  ?

$$
\lim_{x \to \infty} \left[ \frac{1}{x} \cdot x \right] = \lim_{x \to \infty} 1 = 1.
$$

4 E E

す 御 メ ス 君 メ オ 君 メ 一 君

$$
\text{Se} \lim_{x \to p} f(x) = 0 \text{ e } \lim_{x \to p} g(x) = +\infty, \text{ então} \lim_{x \to p} [f(x) \cdot g(x)] = \boxed{?}.
$$

$$
\lim_{x \to \infty} \left[ \frac{1}{x} \cdot x \right] = \lim_{x \to \infty} 1 = 1.
$$

4日下 × 同 きょうきょ

重

Auli

$$
\text{Se} \lim_{x \to p} f(x) = 0 \text{ e } \lim_{x \to p} g(x) = +\infty, \text{ então} \lim_{x \to p} [f(x) \cdot g(x)] = \boxed{?}.
$$

$$
\lim_{x \to \infty} \left[ \frac{1}{x} \cdot x \right] = \lim_{x \to \infty} 1 = 1.
$$

$$
10 \t\t\tCalculate 10 \t\t\tCalculate 10 \t\t\tCalculate 10 \t\t\tExample 11 \t\t\tExample 13 \t\t\tExample 15 \t\t\tExample 15 \t\t\tExample 16 \t\t\tExample 16 \t\t\tExample 17 \t\t\tExample 18 \t\t\tExample 19 \t\t\tExample 19 \t\t\tExample 19 \t\t\tExample 19 \t\t\tExample 10 \t\t\tExample 11 \t\t\tExample 11 \t\t\tExample 11 \t\t\tExample 13 \t\t\tExample 15 \t\t\tExample 18 \t\t\tExample 19 \t\t\tExample 11 \t\t\tExample 11 \t\t\tExample 13 \t\t\tExample 15 \t\t\tExample 18 \t\t\tExample 19 \t\t\tExample 19 \t\t\tExample 11 \t\t\tExample 11 \t\t\tExample 13 \t\t\tExample 15 \t\t\tExample 18 \t\t\tExample 19 \t\t\tExample 19 \t\t\tExample 11 \t\t\tExample 11 \t\t\tExample 13 \t\t\tExample 15 \t\t\tExample 18 \t\t\tExample 19 \t\t\tExample 11 \t\t\tExample 11 \t\t\tExample 13 \t\t\tExample 13 \t\t\tExample 14 \t\t\tExample 15 \t\t\tExample 18 \t\t\tExample 19 \t\t\tExample 11 \t\t\tExample 11 \t\t\tExample 13 \t\t\tExample 13 \t\t\tExample 13 \t\t\tExample 14 \t\t\tExample 15 \t\t
$$

重

イロト イ部 トイ磨 トイ磨 ト

Se  $\lim_{x\to p} f(x) = 0$  e  $\lim_{x\to p} g(x) = +\infty$ , então  $\lim_{x\to p} [f(x) \cdot g(x)] =$  ?

$$
\lim_{x \to \infty} \left[ \frac{2}{x} \cdot x \right] = \lim_{x \to \infty} 2 = 2.
$$

4 E E

す 御 メ ス 君 メ オ 君 メ 一 君

$$
\text{Se} \lim_{x \to p} f(x) = 0 \text{ e } \lim_{x \to p} g(x) = +\infty, \text{ então} \lim_{x \to p} [f(x) \cdot g(x)] = \boxed{?}.
$$

$$
\lim_{x \to \infty} \left[ \frac{2}{x} \cdot x \right] = \lim_{x \to \infty} 2 = 2
$$

4日下 × 同 きょうきょ

重

$$
\text{Se} \lim_{x \to p} f(x) = 0 \text{ e } \lim_{x \to p} g(x) = +\infty, \text{ então} \lim_{x \to p} [f(x) \cdot g(x)] = \boxed{?}.
$$

$$
\lim_{x \to \infty} \left[ \frac{2}{x} \cdot x \right] = \lim_{x \to \infty} 2 = 2.
$$

4日下 × 同 きょうきょ

重

Se  $\lim_{x\to p} f(x) = 0$  e  $\lim_{x\to p} g(x) = +\infty$ , então  $\lim_{x\to p} [f(x) \cdot g(x)] =$  ?

$$
\lim_{x \to \infty} \left[ \frac{1}{x} \cdot x^2 \right] = \lim_{x \to \infty} x = +\infty.
$$

4 E E

す 御 メ ス 君 メ オ 君 メ 一 君

$$
\text{Se} \lim_{x \to p} f(x) = 0 \text{ e } \lim_{x \to p} g(x) = +\infty, \text{ então} \lim_{x \to p} [f(x) \cdot g(x)] = \boxed{?}.
$$

$$
\lim_{x\to\infty}\left[\frac{1}{x}\cdot x^2\right]=\lim_{x\to\infty}x=+\infty
$$

4日下 × 同 편 > 제 편 > 1

重

Aul

$$
\text{Se} \lim_{x \to p} f(x) = 0 \text{ e } \lim_{x \to p} g(x) = +\infty, \text{ então} \lim_{x \to p} [f(x) \cdot g(x)] = \boxed{?}.
$$

$$
\lim_{x \to \infty} \left[ \frac{1}{x} \cdot x^2 \right] = \lim_{x \to \infty} x = +\infty.
$$

$$
Gal(10) \quad \text{Gal}(10) \quad \text{Gal}(20) \quad \text{Gal}(20) \quad \text
$$

重

イロト イ部 トイ磨 トイ磨 ト

$$
\text{Se} \lim_{x \to p} f(x) = 1 \text{ e} \lim_{x \to p} g(x) = +\infty, \text{ então} \lim_{x \to p} f(x)^{g(x)} = \boxed{?}.
$$

$$
\lim_{x\to\infty}\left(1+\frac{1}{x}\right)^x=e.
$$

4日下

× 同  $\mathbb{R}^d \times \mathbb{R}^d$ 

目

重

$$
\text{Se} \lim_{x \to p} f(x) = 1 \text{ e} \lim_{x \to p} g(x) = +\infty, \text{ então} \lim_{x \to p} f(x)^{g(x)} = \boxed{?}.
$$

$$
\lim_{x\to\infty}\left(1+\frac{1}{x}\right)^x=\mathrm{e}.
$$

4日下

× 同  $\mathbb{R}^d \times \mathbb{R}^d$ 

目

重

$$
\text{Se} \lim_{x \to p} f(x) = 1 \text{ e} \lim_{x \to p} g(x) = +\infty, \text{ então} \lim_{x \to p} f(x)^{g(x)} = \boxed{?}.
$$

$$
\lim_{x\to\infty}\left(1+\frac{1}{x}\right)^x=e.
$$

4日下 × 同 きょうきょ

重

$$
\text{Se} \lim_{x \to p} f(x) = 1 \text{ e} \lim_{x \to p} g(x) = +\infty, \text{ então} \lim_{x \to p} f(x)^{g(x)} = \boxed{?}.
$$

# $\lim_{x\to\infty} \left(1+\frac{7}{x}\right)^x \stackrel{(x=7)}{=} \lim_{u\to\infty} \left(1+\frac{7}{7u}\right)^{7u} = \lim_{u\to\infty} \left[\left(1+\frac{1}{u}\right)^{u}\right]^7 = e^7.$

的复数人名英格兰

 $299$ 

55

B

Aula 10

$$
\text{Se} \lim_{x \to p} f(x) = 1 \text{ e} \lim_{x \to p} g(x) = +\infty, \text{ então} \lim_{x \to p} f(x)^{g(x)} = \boxed{?}.
$$

$$
\lim_{x\to\infty}\left(1+\frac{7}{x}\right)^x\stackrel{(x=7u)}{=} \lim_{u\to\infty}\left(1+\frac{7}{7u}\right)^{7u}=\lim_{u\to\infty}\left[\left(1+\frac{1}{u}\right)^u\right]^7=e^7.
$$

重

 $\mathbb{R}^d \times \mathbb{R}^d$ 

目

4日下

× 同

$$
\text{Se} \lim_{x \to p} f(x) = 1 \text{ e} \lim_{x \to p} g(x) = +\infty, \text{ então} \lim_{x \to p} f(x)^{g(x)} = \boxed{?}.
$$

$$
\lim_{x \to \infty} \left(1 + \frac{7}{x}\right)^x \stackrel{(x=7)}{=} \lim_{u \to \infty} \left(1 + \frac{7}{7u}\right)^{7u} = \lim_{u \to \infty} \left[\left(1 + \frac{1}{u}\right)^u\right]^7 = e^7
$$

重

 $\mathbb{R}^d \times \mathbb{R}^d \to \mathbb{R}^d$ 

4日下 o

Cálculo I

$$
\text{Se} \lim_{x \to p} f(x) = 1 \text{ e} \lim_{x \to p} g(x) = +\infty, \text{ então} \lim_{x \to p} f(x)^{g(x)} = \boxed{?}.
$$

$$
\lim_{x\to\infty}\left(1+\frac{7}{x}\right)^{x}\stackrel{(x=7)}{=}u\lim_{u\to\infty}\left(1+\frac{7}{7u}\right)^{7u}=\lim_{u\to\infty}\left[\left(1+\frac{1}{u}\right)^{u}\right]^{7}=e^{7}.
$$

4日下 o  $\mathbb{R}^d \times \mathbb{R}^d$ 

重

 $299$ 

$$
\text{Se} \lim_{x \to p} f(x) = 1 \text{ e} \lim_{x \to p} g(x) = +\infty, \text{ então} \lim_{x \to p} f(x)^{g(x)} = \boxed{?}.
$$

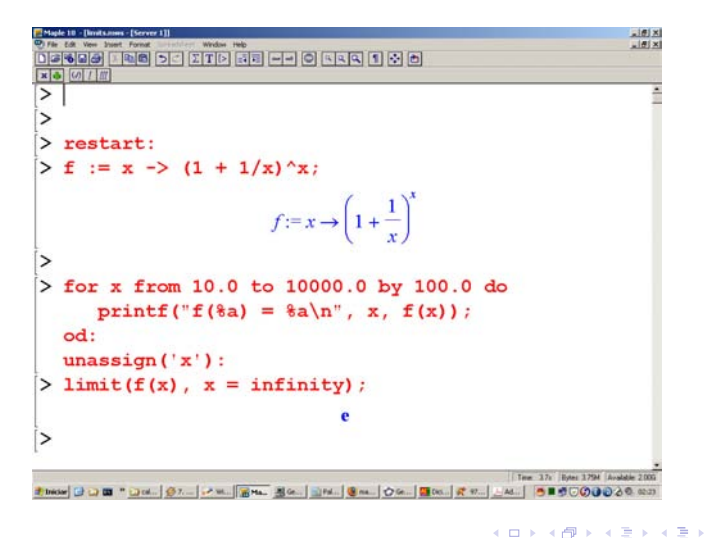

高。  $2Q$ 

### Limites fundamentais

**Teorema**  
\n
$$
\lim_{x \to +\infty} \left(1 + \frac{1}{x}\right)^x = e^1 \qquad e \qquad \lim_{x \to +\infty} \left(1 - \frac{1}{x}\right)^x = e^{-1}.
$$

4 ロ ▶ 4 伊

 $\,$  $\mathcal{A}$  편 > 제 편 > 1

ă.  $2990$ 

$$
\text{Se} \lim_{x \to p} f(x) = 0 \text{ e} \lim_{x \to p} g(x) = 0 \text{, então } \lim_{x \to p} f(x)^{g(x)} = \boxed{?}.
$$

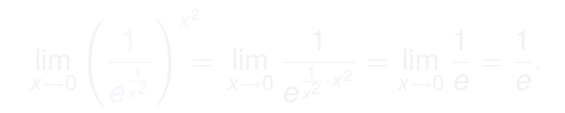

イロト 不優 トイモト 不思 トー

重

$$
\text{Se} \lim_{x \to p} f(x) = 0 \text{ e} \lim_{x \to p} g(x) = 0 \text{, então } \lim_{x \to p} f(x)^{g(x)} = \boxed{?}.
$$

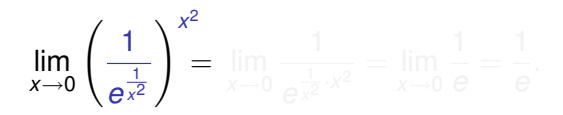

イロト イ部 トイモト イモトー

÷.

Se 
$$
\lim_{x\to p} f(x) = 0
$$
 e  $\lim_{x\to p} g(x) = 0$ , então  $\lim_{x\to p} f(x)^{g(x)} = 2$ .

$$
\lim_{x\to 0}\left(\frac{1}{e^{\frac{1}{x^2}}}\right)^{x^2}=\lim_{x\to 0}\frac{1}{e^{\frac{1}{x^2}\cdot x^2}}=\lim_{x\to 0}\frac{1}{e}=\frac{1}{e}
$$

4日下 × 君々 す者を

Se 
$$
\lim_{x\to p} f(x) = 0
$$
 e  $\lim_{x\to p} g(x) = 0$ , então  $\lim_{x\to p} f(x)^{g(x)} = 2$ .

$$
\lim_{x \to 0} \left( \frac{1}{e^{\frac{1}{x^2}}} \right)^{x^2} = \lim_{x \to 0} \frac{1}{e^{\frac{1}{x^2} \cdot x^2}} = \lim_{x \to 0} \frac{1}{e} = \frac{1}{e}
$$

4日下

편 > 제 편 > 1

Se 
$$
\lim_{x\to p} f(x) = 0
$$
 e  $\lim_{x\to p} g(x) = 0$ , então  $\lim_{x\to p} f(x)^{g(x)} = 2$ .

$$
\lim_{x \to 0} \left( \frac{1}{e^{\frac{1}{x^2}}} \right)^{x^2} = \lim_{x \to 0} \frac{1}{e^{\frac{1}{x^2} \cdot x^2}} = \lim_{x \to 0} \frac{1}{e} = \frac{1}{e}.
$$

4日下

평어 지평에서

Se 
$$
\lim_{x\to p} f(x) = 0
$$
 e  $\lim_{x\to p} g(x) = 0$ , então  $\lim_{x\to p} f(x)^{g(x)} = 2$ .

$$
\lim_{x\to 0}\left(\frac{1}{e^{\frac{7}{x^2}}}\right)^{x^2}=\lim_{x\to 0}\frac{1}{e^{\frac{7}{x^2}\cdot x^2}}=\lim_{x\to 0}\frac{1}{e^7}=\frac{1}{e^7}.
$$

4日下 × 同 君々 す者を

Se 
$$
\lim_{x\to p} f(x) = 0
$$
 e  $\lim_{x\to p} g(x) = 0$ , então  $\lim_{x\to p} f(x)^{g(x)} = 2$ .

$$
\lim_{x\to 0}\left(\frac{1}{e^{\frac{7}{x^2}}}\right)^{x^2}=\lim_{x\to 0}\frac{1}{e^{\frac{7}{x^2}\cdot x^2}}=\lim_{x\to 0}\frac{1}{e^7}=\frac{1}{e^7}.
$$

重

 $\mathbb{R}^d \times \mathbb{R}^d$ 

目

4日下

× 同

Cálculo I

Se 
$$
\lim_{x\to p} f(x) = 0
$$
 e  $\lim_{x\to p} g(x) = 0$ , então  $\lim_{x\to p} f(x)^{g(x)} = 2$ .

$$
\lim_{x \to 0} \left( \frac{1}{e^{\frac{7}{x^2}}} \right)^{x^2} = \lim_{x \to 0} \frac{1}{e^{\frac{7}{x^2} \cdot x^2}} = \lim_{x \to 0} \frac{1}{e^7} = \frac{1}{e^7}
$$

4日下

きょうきょ

Se 
$$
\lim_{x\to p} f(x) = 0
$$
 e  $\lim_{x\to p} g(x) = 0$ , então  $\lim_{x\to p} f(x)^{g(x)} = 2$ .

$$
\lim_{x\to 0}\left(\frac{1}{e^{\frac{7}{x^2}}}\right)^{x^2}=\lim_{x\to 0}\frac{1}{e^{\frac{7}{x^2}\cdot x^2}}=\lim_{x\to 0}\frac{1}{e^7}=\frac{1}{e^7}.
$$

4日下 × 同 君々 す者を

$$
\text{Se} \lim_{x \to p} f(x) = 0 \text{ e } \lim_{x \to p} g(x) = 0 \text{, então } \lim_{x \to p} f(x)^{g(x)} = \boxed{?}.
$$

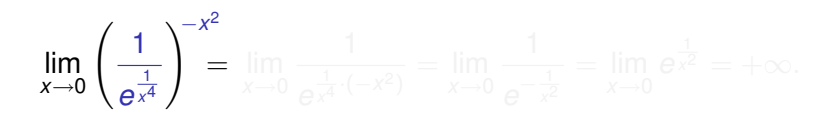

K ロ ▶ K 御 ▶ K 君 ▶ K 君 ▶ ○ 君

$$
\text{Se} \lim_{x \to p} f(x) = 0 \text{ e} \lim_{x \to p} g(x) = 0 \text{, então } \lim_{x \to p} f(x)^{g(x)} = \boxed{?}.
$$

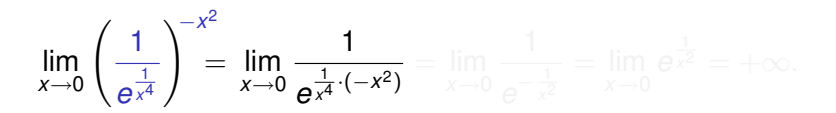

$$
\text{Se} \lim_{x \to p} f(x) = 0 \text{ e} \lim_{x \to p} g(x) = 0 \text{, então } \lim_{x \to p} f(x)^{g(x)} = \boxed{?}.
$$

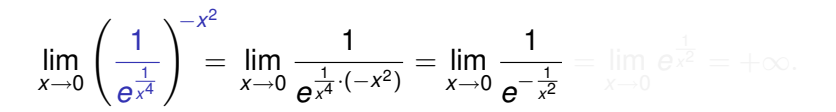

≮ロトメ個トメミトメミト 三重
$$
\text{Se} \lim_{x \to p} f(x) = 0 \text{ e} \lim_{x \to p} g(x) = 0 \text{, então } \lim_{x \to p} f(x)^{g(x)} = \boxed{?}.
$$

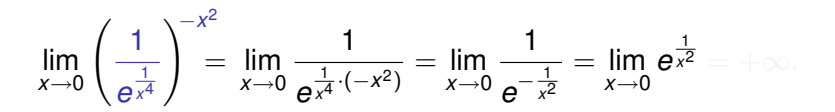

≮ロトメ個トメミトメミト 三重

$$
\text{Se} \lim_{x \to p} f(x) = 0 \text{ e} \lim_{x \to p} g(x) = 0 \text{, então } \lim_{x \to p} f(x)^{g(x)} = \boxed{?}.
$$

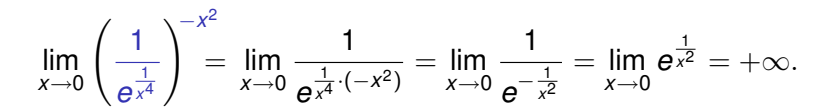

御き すぎょすきょう 唐

$$
\text{Se} \lim_{x \to p} f(x) = +\infty \text{ e } \lim_{x \to p} g(x) = 0, \text{ então} \lim_{x \to p} f(x)^{g(x)} = \boxed{?}.
$$

$$
\lim_{x \to 0} \left( e^{\frac{1}{x^2}} \right)^{x^2} = \lim_{x \to 0} e^{\frac{1}{x^2} \cdot x^2} = \lim_{x \to 0} e^1 = e.
$$

4日下 × 同  $\mathbb{R}^d \times \mathbb{R}^d$ 

Ξ

重

 $299$ 

$$
\text{Se} \lim_{x \to p} f(x) = +\infty \text{ e } \lim_{x \to p} g(x) = 0, \text{ então} \lim_{x \to p} f(x)^{g(x)} = \boxed{?}.
$$

$$
\lim_{x\to 0} \left(e^{\frac{1}{x^2}}\right)^{x^2} = \lim_{x\to 0} e^{\frac{1}{x^2}\cdot x^2} = \lim_{x\to 0} e^1 = e.
$$

重

평어 지평에서

4日下 × 同

Cálculo I

$$
\text{Se} \lim_{x \to p} f(x) = +\infty \text{ e } \lim_{x \to p} g(x) = 0, \text{ então} \lim_{x \to p} f(x)^{g(x)} = \boxed{?}.
$$

$$
\lim_{x\to 0}\left(e^{\frac{1}{x^2}}\right)^{x^2}=\lim_{x\to 0}e^{\frac{1}{x^2}\cdot x^2}=\lim_{x\to 0}e^1=e.
$$

4日下 o 평어 지평에서

$$
\text{Se} \lim_{x \to p} f(x) = +\infty \text{ e } \lim_{x \to p} g(x) = 0, \text{ então} \lim_{x \to p} f(x)^{g(x)} = \boxed{?}.
$$

$$
\lim_{x\to 0}\left(e^{\frac{1}{x^2}}\right)^{x^2}=\lim_{x\to 0}e^{\frac{1}{x^2}\cdot x^2}=\lim_{x\to 0}e^1=e
$$

4日下 × 同 경기 지경에서

$$
\text{Se} \lim_{x \to p} f(x) = +\infty \text{ e } \lim_{x \to p} g(x) = 0, \text{ então} \lim_{x \to p} f(x)^{g(x)} = \boxed{?}.
$$

$$
\lim_{x \to 0} \left( e^{\frac{1}{x^2}} \right)^{x^2} = \lim_{x \to 0} e^{\frac{1}{x^2} \cdot x^2} = \lim_{x \to 0} e^1 = e.
$$

4日下 ∢ 伊 スミメスモデー

$$
\text{Se} \lim_{x \to p} f(x) = +\infty \text{ e } \lim_{x \to p} g(x) = 0 \text{, então } \lim_{x \to p} f(x)^{g(x)} = \boxed{?}.
$$

$$
\lim_{x\to 0}\left(e^{\frac{7}{x^2}}\right)^{x^2}=\lim_{x\to 0}e^{\frac{7}{x^2}\cdot x^2}=\lim_{x\to 0}e^7=e^7.
$$

4日下 ∢ 伊 × 평어 지평에서

$$
\text{Se} \lim_{x \to p} f(x) = +\infty \text{ e } \lim_{x \to p} g(x) = 0 \text{, então } \lim_{x \to p} f(x)^{g(x)} = \boxed{?}.
$$

$$
\lim_{x\to 0}\left(e^{\frac{7}{x^2}}\right)^{x^2}=\lim_{x\to 0}e^{\frac{7}{x^2}\cdot x^2}=\lim_{x\to 0}e^{\frac{7}{x}}=e^{\frac{7}{x}}.
$$

 $\,$  $\prec$ 

4日下

경기 지경에서

$$
\text{Se} \lim_{x \to p} f(x) = +\infty \text{ e } \lim_{x \to p} g(x) = 0 \text{, então } \lim_{x \to p} f(x)^{g(x)} = \boxed{?}.
$$

$$
\lim_{x \to 0} \left( e^{\frac{7}{x^2}} \right)^{x^2} = \lim_{x \to 0} e^{\frac{7}{x^2} \cdot x^2} = \lim_{x \to 0} e^7 = e^7
$$

4日下 ∢ 伊 スミメスモデー

Aula 10

$$
\text{Se} \lim_{x \to p} f(x) = +\infty \text{ e } \lim_{x \to p} g(x) = 0 \text{, então } \lim_{x \to p} f(x)^{g(x)} = \boxed{?}.
$$

$$
\lim_{x \to 0} \left( e^{\frac{7}{x^2}} \right)^{x^2} = \lim_{x \to 0} e^{\frac{7}{x^2} \cdot x^2} = \lim_{x \to 0} e^7 = e^7.
$$

4日下 ∢ 伊 ×  $\sim$  重

경기 지경에서

$$
\text{Se} \lim_{x \to p} f(x) = +\infty \text{ e } \lim_{x \to p} g(x) = 0 \text{, então } \lim_{x \to p} f(x)^{g(x)} = \boxed{?}.
$$

$$
\lim_{x\to 0} \left(e^{\frac{1}{x^4}}\right)^{x^2} = \lim_{x\to 0} e^{\frac{1}{x^4}\cdot x^2} = \lim_{x\to 0} e^{\frac{1}{x^2}} = +\infty.
$$

重

君々 す者を

4日下 × 同

Cálculo I

$$
\text{Se} \lim_{x \to p} f(x) = +\infty \text{ e } \lim_{x \to p} g(x) = 0 \text{, então } \lim_{x \to p} f(x)^{g(x)} = \boxed{?}.
$$

$$
\lim_{x\to 0}\left(e^{\frac{1}{x^4}}\right)^{x^2}=\lim_{x\to 0}e^{\frac{1}{x^4}\cdot x^2}=\lim_{x\to 0}e^{\frac{1}{x^2}}=+\infty.
$$

4日下 ∢ 伊  $\mathbf{p}$ 

제품 > 제품 > 0

$$
\text{Se} \lim_{x \to p} f(x) = +\infty \text{ e } \lim_{x \to p} g(x) = 0 \text{, então } \lim_{x \to p} f(x)^{g(x)} = \boxed{?}.
$$

$$
\lim_{x \to 0} \left( e^{\frac{1}{x^4}} \right)^{x^2} = \lim_{x \to 0} e^{\frac{1}{x^4} \cdot x^2} = \lim_{x \to 0} e^{\frac{1}{x^2}} = +\infty
$$

**← ロ ▶ → 伊** 

医电影 化重新分

$$
\text{Se} \lim_{x \to p} f(x) = +\infty \text{ e } \lim_{x \to p} g(x) = 0 \text{, então } \lim_{x \to p} f(x)^{g(x)} = \boxed{?}.
$$

$$
\lim_{x \to 0} \left( e^{\frac{1}{x^4}} \right)^{x^2} = \lim_{x \to 0} e^{\frac{1}{x^4} \cdot x^2} = \lim_{x \to 0} e^{\frac{1}{x^2}} = +\infty.
$$

重

スミメスモデー

4日下 ∢ 伊  $\,$ 

Cálculo I

### Mais adiante no curso, aprenderemos uma técnica poderosa para calcular limites indeterminados:

## a regra de L'Hôpital!

# Continuidade

**←ロ → ← イ 伊** 

×

Cálculo I

<唐) <唐)

ă.

Dizemos *p* é um ponto do interior de um conjunto *D*, se existe pelo menos um intervalo aberto *I* contendo *p* tal que *I* ⊆ *D*.

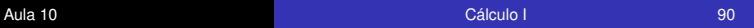

イロト イ押 トイヨ トイヨ トー

G.  $QQ$ 

Dizemos *p* é um ponto do interior de um conjunto *D*, se existe pelo menos um intervalo aberto *I* contendo *p* tal que *I* ⊆ *D*.

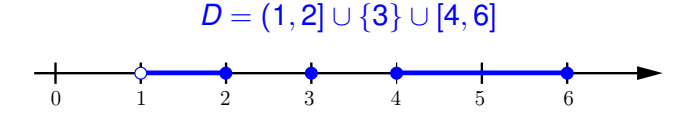

∢ 伊

G

Dizemos *p* é um ponto do interior de um conjunto *D*, se existe pelo menos um intervalo aberto *I* contendo *p* tal que *I* ⊆ *D*.

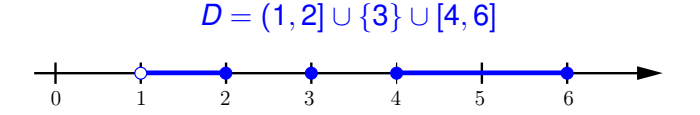

*p* = 1.5 é um ponto interior de *D*.

Dizemos *p* é um ponto do interior de um conjunto *D*, se existe pelo menos um intervalo aberto *I* contendo *p* tal que *I* ⊆ *D*.

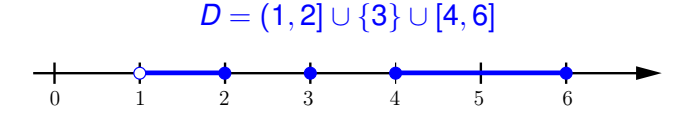

*p* = 1.00001 é um ponto interior de *D*.

B

Dizemos *p* é um ponto do interior de um conjunto *D*, se existe pelo menos um intervalo aberto *I* contendo *p* tal que *I* ⊆ *D*.

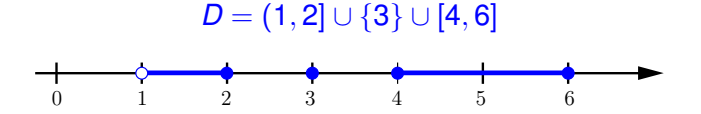

*p* = 1.00001 é um ponto interior de *D*.

Dizemos *p* é um ponto do interior de um conjunto *D*, se existe pelo menos um intervalo aberto *I* contendo *p* tal que *I* ⊆ *D*.

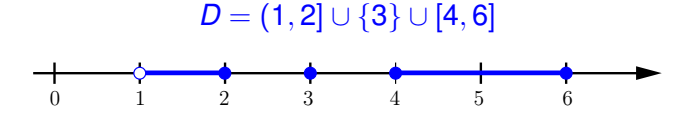

*p* = 1 não é um ponto interior de *D*.

B

Dizemos *p* é um ponto do interior de um conjunto *D*, se existe pelo menos um intervalo aberto *I* contendo *p* tal que *I* ⊆ *D*.

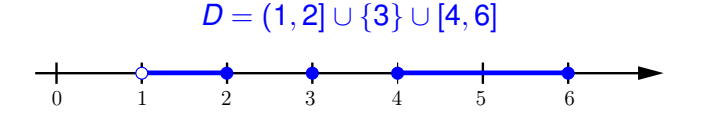

*p* = 1 não é um ponto interior de *D*.

Dizemos *p* é um ponto do interior de um conjunto *D*, se existe pelo menos um intervalo aberto *I* contendo *p* tal que *I* ⊆ *D*.

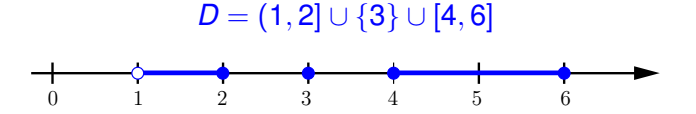

*p* = 2 não é um ponto interior de *D*.

∢ 伊

G

Dizemos *p* é um ponto do interior de um conjunto *D*, se existe pelo menos um intervalo aberto *I* contendo *p* tal que *I* ⊆ *D*.

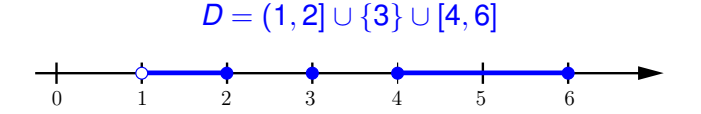

*p* = 2 não é um ponto interior de *D*.

Dizemos *p* é um ponto do interior de um conjunto *D*, se existe pelo menos um intervalo aberto *I* contendo *p* tal que *I* ⊆ *D*.

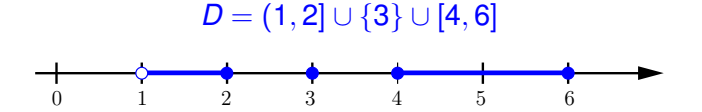

*p* = 1.9999999999999999 é um ponto interior de *D*.

Dizemos *p* é um ponto do interior de um conjunto *D*, se existe pelo menos um intervalo aberto *I* contendo *p* tal que *I* ⊆ *D*.

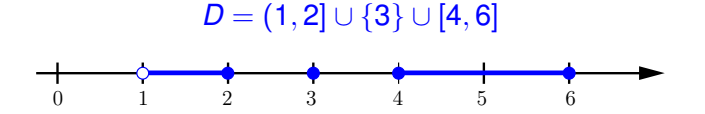

*p* = 1.9999999999999999 é um ponto interior de *D*.

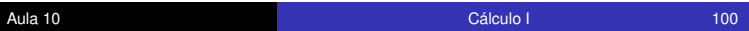

◆ロ→ ◆*同→* → ミ→ → ヨ→ → ヨ→

 $OQ$ 

Dizemos *p* é um ponto do interior de um conjunto *D*, se existe pelo menos um intervalo aberto *I* contendo *p* tal que *I* ⊆ *D*.

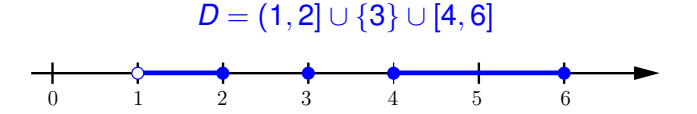

*p* = 3 não é um ponto interior de *D*.

← r n n

 $299$ 

G

Dizemos *p* é um ponto do interior de um conjunto *D*, se existe pelo menos um intervalo aberto *I* contendo *p* tal que *I* ⊆ *D*.

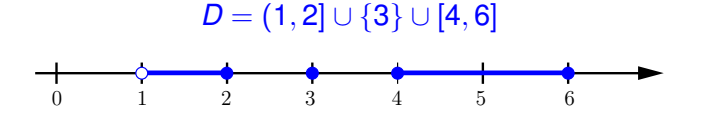

*p* = 3 não é um ponto interior de *D*.

Seja *p* um ponto do interior do domínio *D* de uma função *f*.

4日下

重き B

Seja *p* um ponto do interior do domínio *D* de uma função *f*. Neste caso, dizemos que *f* é contínua no ponto *p* se

$$
\lim_{x\to p}f(x)=L=f(p).
$$

 $2Q$ 

A função 
$$
y = f(x) = \frac{x^2 + 3}{x^2 + 1}
$$
 é contínua em  $p = 1$ ?

$$
\lim_{x \to p} f(x) = \lim_{x \to 1} \frac{x^2 + 3}{x^2 + 1} = \frac{1 + 3}{1 + 1} = 2 = f(1) = f(p).
$$

イロト イ団 トイモト イモト

ă.

 $299$ 

A função 
$$
y = f(x) = \frac{x^2 + 3}{x^2 + 1}
$$
 é contínua em  $p = 1$ ?

**Solução. Sim!** O domínio natural de  $f \notin D = \mathbb{R}$ . O ponto  $p = 1$  é um ponto

$$
\lim_{x \to p} f(x) = \lim_{x \to 1} \frac{x^2 + 3}{x^2 + 1} = \frac{1 + 3}{1 + 1} = 2 = f(1) = f(p).
$$

メロメメ 御きメ 老き メ 悪き し

重

 $299$ 

A função 
$$
y = f(x) = \frac{x^2 + 3}{x^2 + 1}
$$
 é contínua em  $p = 1$ ?

Solução. Sim! O domínio natural de *f* é *D* = R. O ponto *p* = 1 é um ponto

 $\Rightarrow$ 

イロト イ部 トイモト イモトー

A função 
$$
y = f(x) = \frac{x^2 + 3}{x^2 + 1}
$$
 é contínua em  $p = 1$ ?

Solução. Sim! O domínio natural de *f* é *D* = R. O ponto *p* = 1 é um ponto

÷.

イロト イ部 トイモト イモトー
A função 
$$
y = f(x) = \frac{x^2 + 3}{x^2 + 1}
$$
 é contínua em  $p = 1$ ?

÷.

**K ロ ▶ K 何 ▶ K ヨ ▶ K ヨ ▶** 

A função 
$$
y = f(x) = \frac{x^2 + 3}{x^2 + 1}
$$
 é contínua em  $p = 1$ ?

$$
\lim_{x \to p} f(x) = \lim_{x \to 1} \frac{x^2 + 3}{x^2 + 1} = \frac{1 + 3}{1 + 1} = 2 = f(1) = f(p).
$$

÷.

イロト イ団ト イヨト イヨト

A função 
$$
y = f(x) = \frac{x^2 + 3}{x^2 + 1}
$$
 é contínua em  $p = 1$ ?

$$
\lim_{x \to p} f(x) = \lim_{x \to 1} \frac{x^2 + 3}{x^2 + 1} = \frac{1 + 3}{1 + 1} = 2 = f(1) = f(p).
$$

÷.

スコンスコント

(ロ) (伊)

A função 
$$
y = f(x) = \frac{x^2 + 3}{x^2 + 1}
$$
 é contínua em  $p = 1$ ?

$$
\lim_{x \to p} f(x) = \lim_{x \to 1} \frac{x^2 + 3}{x^2 + 1} = \frac{1 + 3}{1 + 1} = 2 = f(1) = f(p).
$$

(ロ) (伊)

スコンスコント

÷.

A função 
$$
y = f(x) = \frac{x^2 + 3}{x^2 + 1}
$$
 é contínua em  $p = 1$ ?

$$
\lim_{x \to p} f(x) = \lim_{x \to 1} \frac{x^2 + 3}{x^2 + 1} = \frac{1 + 3}{1 + 1} = 2 = f(1) = f(p).
$$

(ロ) (伊)

スコンスコント

÷.

A função 
$$
y = f(x) = \frac{x^2 + 3}{x^2 + 1}
$$
 é contínua em  $p = 1$ ?

$$
\lim_{x \to p} f(x) = \lim_{x \to 1} \frac{x^2 + 3}{x^2 + 1} = \frac{1 + 3}{1 + 1} = 2 = f(1) = f(p).
$$

**Kロト K伊ト** 

スコンスコント

÷.

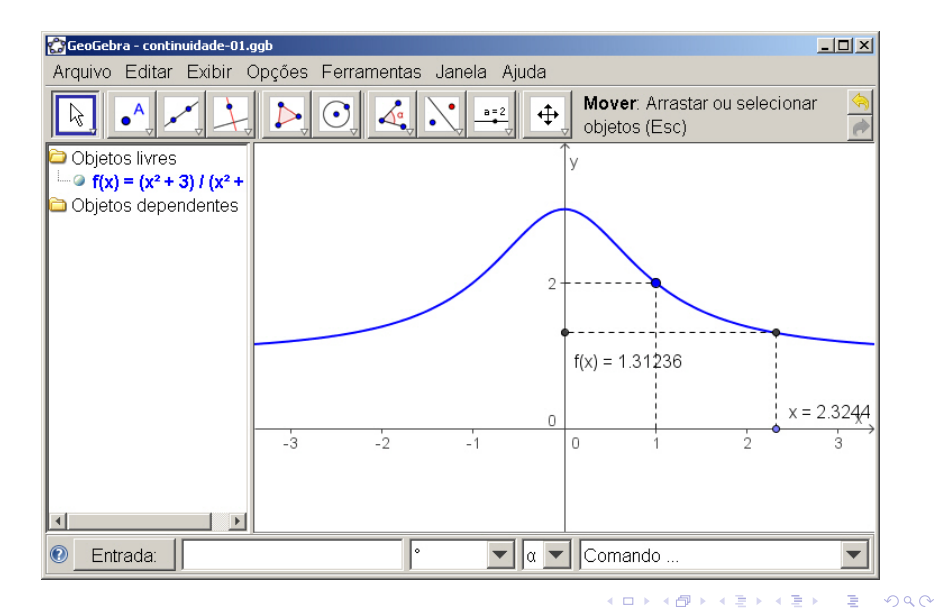

A função 
$$
y = f(x) = \begin{cases} \frac{x^2 - 1}{x - 1}, & \text{se } x \neq 1, \\ 3, & \text{se } x = 1, \end{cases}
$$
 é continua em  $p = 1$ ?

$$
\lim_{x \to 1} f(x) = \lim_{x \to 1} \frac{x^2 - 1}{x - 1} = \lim_{x \to 1} \frac{(x - 1)(x + 1)}{x - 1} = \lim_{x \to 1} (x + 1) = 2 \neq 3 = f(1).
$$

メロトメ 御 トメ 差 トメ 差 トー

重

A função 
$$
y = f(x) = \begin{cases} \frac{x^2 - 1}{x - 1}, & \text{se } x \neq 1, \\ 3, & \text{se } x = 1, \end{cases}
$$
 é continua em  $p = 1$ ?

**Solução. Não!** O domínio natural de  $f \notin D = \mathbb{R}$ . O ponto  $p = 1$  é um ponto

$$
\lim_{x \to 1} f(x) = \lim_{x \to 1} \frac{x^2 - 1}{x - 1} = \lim_{x \to 1} \frac{(x - 1)(x + 1)}{x - 1} = \lim_{x \to 1} (x + 1) = 2 \neq 3 = f(1).
$$

メロトメ 御 トメ 差 トメ 差 トー

 $2990$ 

重

A função 
$$
y = f(x) = \begin{cases} \frac{x^2 - 1}{x - 1}, & \text{se } x \neq 1, \\ 3, & \text{se } x = 1, \end{cases}
$$
 é continua em  $p = 1$ ?

Solução. Não! O domínio natural de *f* é *D* = R. O ponto *p* = 1 é um ponto

 $\Rightarrow$ 

イロト イ部 トイモト イモトー

A função 
$$
y = f(x) = \begin{cases} \frac{x^2 - 1}{x - 1}, & \text{se } x \neq 1, \\ 3, & \text{se } x = 1, \end{cases}
$$
 é continua em  $p = 1$ ?

Solução. Não! O domínio natural de *f* é *D* = R. O ponto *p* = 1 é um ponto

÷.

イロト イ部 トイモト イモトー

A função 
$$
y = f(x) = \begin{cases} \frac{x^2 - 1}{x - 1}, & \text{se } x \neq 1, \\ 3, & \text{se } x = 1, \end{cases}
$$
 é continua em  $p = 1$ ?

イロン イ何ン イヨン イヨン 一ヨー

A função 
$$
y = f(x) = \begin{cases} \frac{x^2 - 1}{x - 1}, & \text{se } x \neq 1, \\ 3, & \text{se } x = 1, \end{cases}
$$
 é continua em  $p = 1$ ?

 $\lim_{x\to 1} f(x) = \lim_{x\to 1} f(x)$ 

◆ ロ ▶ ◆ 伊 ▶ ◆ ヨ ▶ → ヨ ▶ │ ヨ │

A função 
$$
y = f(x) = \begin{cases} \frac{x^2 - 1}{x - 1}, & \text{se } x \neq 1, \\ 3, & \text{se } x = 1, \end{cases}
$$
 é continua em  $p = 1$ ?

$$
\lim_{x \to 1} f(x) = \lim_{x \to 1} \frac{x^2 - 1}{x - 1} = \lim_{x \to 1} \frac{(x - 1)(x + 1)}{x - 1} = \lim_{x \to 1} (x + 1) = 2 \neq 3 = f(1).
$$

÷.

④ 重 を ④ 重 を…

(ロ) (伊)

A função 
$$
y = f(x) = \begin{cases} \frac{x^2 - 1}{x - 1}, & \text{se } x \neq 1, \\ 3, & \text{se } x = 1, \end{cases}
$$
 é continua em  $p = 1$ ?

$$
\lim_{x \to 1} f(x) = \lim_{x \to 1} \frac{x^2 - 1}{x - 1} = \lim_{x \to 1} \frac{(x - 1)(x + 1)}{x - 1} = \lim_{x \to 1} (x + 1) = 2 \neq 3 = f(1).
$$

(ロ) (伊)

④ 重 を ④ 重 を…

÷.

A função 
$$
y = f(x) = \begin{cases} \frac{x^2 - 1}{x - 1}, & \text{se } x \neq 1, \\ 3, & \text{se } x = 1, \end{cases}
$$
 é continua em  $p = 1$ ?

$$
\lim_{x \to 1} f(x) = \lim_{x \to 1} \frac{x^2 - 1}{x - 1} = \lim_{x \to 1} \frac{(x - 1)(x + 1)}{x - 1} = \lim_{x \to 1} (x + 1) = 2 \neq 3 = f(1).
$$

(ロ) (伊)

④ 重 を ④ 重 を…

÷.

A função 
$$
y = f(x) = \begin{cases} \frac{x^2 - 1}{x - 1}, & \text{se } x \neq 1, \\ 3, & \text{se } x = 1, \end{cases}
$$
 é continua em  $p = 1$ ?

$$
\lim_{x \to 1} f(x) = \lim_{x \to 1} \frac{x^2 - 1}{x - 1} = \lim_{x \to 1} \frac{(x - 1)(x + 1)}{x - 1} = \lim_{x \to 1} (x + 1) = 2 \neq 3 = f(1).
$$

(ロ) (伊)

④ 重 を ④ 重 を…

÷.

A função 
$$
y = f(x) = \begin{cases} \frac{x^2 - 1}{x - 1}, & \text{se } x \neq 1, \\ 3, & \text{se } x = 1, \end{cases}
$$
 é continua em  $p = 1$ ?

$$
\lim_{x \to 1} f(x) = \lim_{x \to 1} \frac{x^2 - 1}{x - 1} = \lim_{x \to 1} \frac{(x - 1)(x + 1)}{x - 1} = \lim_{x \to 1} (x + 1) = 2 \neq 3 = f(1).
$$

(ロ) (伊)

④ 重 を ④ 重 を…

÷.

A função 
$$
y = f(x) = \begin{cases} \frac{x^2 - 1}{x - 1}, & \text{se } x \neq 1, \\ 3, & \text{se } x = 1, \end{cases}
$$
 é continua em  $p = 1$ ?

$$
\lim_{x \to 1} f(x) = \lim_{x \to 1} \frac{x^2 - 1}{x - 1} = \lim_{x \to 1} \frac{(x - 1)(x + 1)}{x - 1} = \lim_{x \to 1} (x + 1) = 2 \neq 3 = f(1).
$$

(ロ) (伊)

④ 重 を ④ 重 を…

÷.

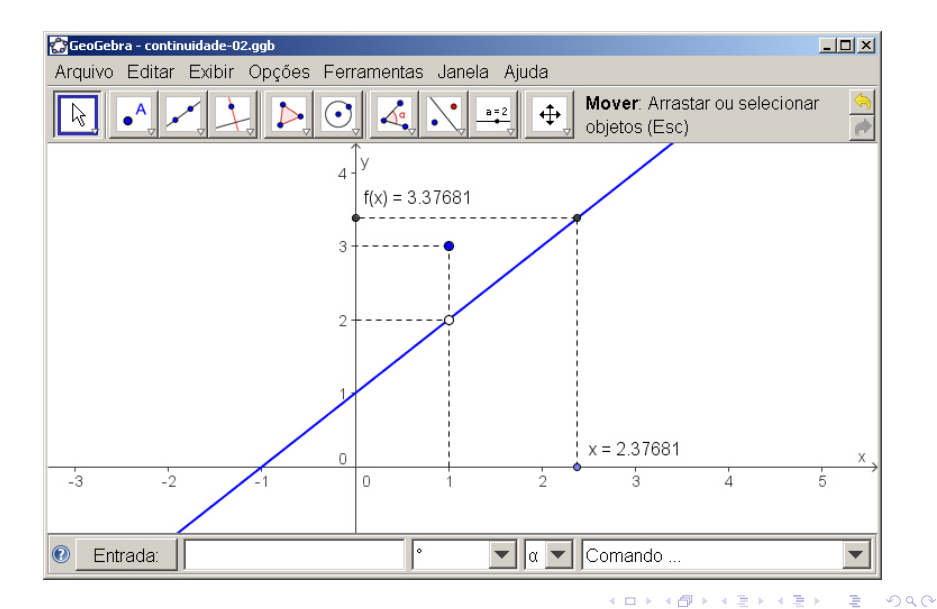

A função 
$$
y = f(x) = \begin{cases} \frac{|x - \pi|}{x - \pi}, & \text{se } x \neq \pi, \\ 2, & \text{se } x = \pi, \end{cases}
$$
 é continua em  $p = \pi$ ?

$$
\lim_{x \to \pi^+} f(x) = \lim_{x \to \pi^+} \frac{|x - \pi|}{x - \pi} = \lim_{x \to \pi^+} \frac{x - \pi}{x - \pi} = +1,
$$

$$
\lim_{x \to \pi^-} f(x) = \lim_{x \to \pi^-} \frac{|x - \pi|}{x - \pi} = \lim_{x \to \pi^-} \frac{-(x - \pi)}{x - \pi} = -1.
$$

イロト 不優 トメ 君 トメ 君 トー

÷.

A função 
$$
y = f(x) = \begin{cases} \frac{|x - \pi|}{x - \pi}, & \text{se } x \neq \pi, \\ 2, & \text{se } x = \pi, \end{cases}
$$
 é continua em  $p = \pi$ ?

**Solução. Não!** O domínio natural de *f* é *D* = R. O ponto  $p = \pi$  é um ponto

$$
\lim_{x \to \pi^+} f(x) = \lim_{x \to \pi^+} \frac{|x - \pi|}{x - \pi} = \lim_{x \to \pi^+} \frac{x - \pi}{x - \pi} = +1,
$$

$$
\lim_{x \to \pi^-} f(x) = \lim_{x \to \pi^-} \frac{|x - \pi|}{x - \pi} = \lim_{x \to \pi^-} \frac{-(x - \pi)}{x - \pi} = -1.
$$

イロト 不優 トイモト 不思 トー

÷.

A função 
$$
y = f(x) = \begin{cases} \frac{|x - \pi|}{x - \pi}, & \text{se } x \neq \pi, \\ 2, & \text{se } x = \pi, \end{cases}
$$
 é continua em  $p = \pi$ ?

Solução. Não! O domínio natural de *f* é *D* = R. O ponto *p* = π é um ponto

$$
\lim_{x \to \pi^+} f(x) = \lim_{x \to \pi^+} \frac{|x - \pi|}{|x - \pi|} = \lim_{x \to \pi^+} \frac{|x - \pi|}{|x - \pi|} = +1.
$$

$$
\lim_{x \to \pi^{-}} f(x) = \lim_{x \to \pi^{-}} \frac{|x - \pi|}{x - \pi} = \lim_{x \to \pi^{-}} \frac{-(x - \pi)}{x - \pi} = -1.
$$

イロト 不優 トメ 君 トメ 君 トー

÷.

A função 
$$
y = f(x) = \begin{cases} \frac{|x - \pi|}{x - \pi}, & \text{se } x \neq \pi, \\ 2, & \text{se } x = \pi, \end{cases}
$$
 é continua em  $p = \pi$ ?

Solução. Não! O domínio natural de *f* é *D* = R. O ponto *p* = π é um ponto

$$
\lim_{x \to \pi^+} f(x) = \lim_{x \to \pi^+} \frac{|x - \pi|}{|x - \pi|} = \lim_{x \to \pi^+} \frac{|x - \pi|}{|x - \pi|} = +1.
$$

$$
\lim_{x \to \pi^{-}} f(x) = \lim_{x \to \pi^{-}} \frac{|x - \pi|}{x - \pi} = \lim_{x \to \pi^{-}} \frac{-(x - \pi)}{x - \pi} = -1.
$$

イロト 不優 トメ 君 トメ 君 トー

÷.

A função 
$$
y = f(x) = \begin{cases} \frac{|x - \pi|}{x - \pi}, & \text{se } x \neq \pi, \\ 2, & \text{se } x = \pi, \end{cases}
$$
 é continua em  $p = \pi$ ?

$$
\lim_{x \to \pi^+} f(x) = \lim_{x \to \pi^+} \frac{|x - \pi|}{|x - \pi|} = \lim_{x \to \pi^+} \frac{|x - \pi|}{|x - \pi|} = +1
$$

$$
\lim_{x \to \pi^{-}} f(x) = \lim_{x \to \pi^{-}} \frac{|x - \pi|}{x - \pi} = \lim_{x \to \pi^{-}} \frac{-(x - \pi)}{x - \pi} = -1.
$$

イロト イ押 トイヨ トイヨ トー

÷.

A função 
$$
y = f(x) = \begin{cases} \frac{|x - \pi|}{x - \pi}, & \text{se } x \neq \pi, \\ 2, & \text{se } x = \pi, \end{cases}
$$
 é continua em  $p = \pi$ ?

$$
\lim_{x \to \pi^+} f(x) = \lim_{x \to \pi^+} \frac{|x - \pi|}{x - \pi} = \lim_{x \to \pi^+} \frac{x - \pi}{x - \pi} = +1
$$

$$
\lim_{x \to \pi^{-}} f(x) = \lim_{x \to \pi^{-}} \frac{|x - \pi|}{x - \pi} = \lim_{x \to \pi^{-}} \frac{-(x - \pi)}{x - \pi} = -1.
$$

イロト イ押 トイヨ トイヨ トー

÷.

A função 
$$
y = f(x) = \begin{cases} \frac{|x - \pi|}{x - \pi}, & \text{se } x \neq \pi, \\ 2, & \text{se } x = \pi, \end{cases}
$$
 é continua em  $p = \pi$ ?

$$
\lim_{x \to \pi^+} f(x) = \lim_{x \to \pi^+} \frac{|x - \pi|}{x - \pi} = \lim_{x \to \pi^+} \frac{x - \pi}{x - \pi} = +1
$$

$$
\lim_{x \to \pi^{-}} f(x) = \lim_{x \to \pi^{-}} \frac{|x - \pi|}{x - \pi} = \lim_{x \to \pi^{-}} \frac{-(x - \pi)}{x - \pi} = -1.
$$

÷.

イロト イ押 トイヨ トイヨト

A função 
$$
y = f(x) = \begin{cases} \frac{|x - \pi|}{x - \pi}, & \text{se } x \neq \pi, \\ 2, & \text{se } x = \pi, \end{cases}
$$
 é continua em  $p = \pi$ ?

$$
\lim_{x \to \pi^+} f(x) = \lim_{x \to \pi^+} \frac{|x - \pi|}{x - \pi} = \lim_{x \to \pi^+} \frac{x - \pi}{x - \pi} = +1
$$

$$
\lim_{x \to \pi^{-}} f(x) = \lim_{x \to \pi^{-}} \frac{|x - \pi|}{x - \pi} = \lim_{x \to \pi^{-}} \frac{-(x - \pi)}{x - \pi} = -1.
$$

÷.

イロト イ押 トイヨ トイヨト

A função 
$$
y = f(x) = \begin{cases} \frac{|x - \pi|}{x - \pi}, & \text{se } x \neq \pi, \\ 2, & \text{se } x = \pi, \end{cases}
$$
 é continua em  $p = \pi$ ?

$$
\lim_{x \to \pi^+} f(x) = \lim_{x \to \pi^+} \frac{|x - \pi|}{|x - \pi|} = \lim_{x \to \pi^+} \frac{|x - \pi|}{|x - \pi|} = +1
$$

$$
\lim_{x \to \pi^-} f(x) = \lim_{x \to \pi^-} \frac{|x - \pi|}{x - \pi} = \lim_{x \to \pi^-} \frac{-(x - \pi)}{x - \pi} = -1.
$$

イロト イ押 トイヨ トイヨト

 $2990$ 

÷.

A função 
$$
y = f(x) = \begin{cases} \frac{|x - \pi|}{x - \pi}, & \text{se } x \neq \pi, \\ 2, & \text{se } x = \pi, \end{cases}
$$
 é continua em  $p = \pi$ ?

$$
\lim_{x \to \pi^+} f(x) = \lim_{x \to \pi^+} \frac{|x - \pi|}{|x - \pi|} = \lim_{x \to \pi^+} \frac{|x - \pi|}{|x - \pi|} = +1
$$

$$
\lim_{x \to \pi^{-}} f(x) = \lim_{x \to \pi^{-}} \frac{|x - \pi|}{x - \pi} = \lim_{x \to \pi^{-}} \frac{-(x - \pi)}{x - \pi} = -1.
$$

イロト イ押 トイヨ トイヨト

 $299$ 

÷.

A função 
$$
y = f(x) = \begin{cases} \frac{|x - \pi|}{x - \pi}, & \text{se } x \neq \pi, \\ 2, & \text{se } x = \pi, \end{cases}
$$
 é continua em  $p = \pi$ ?

$$
\lim_{x \to \pi^+} f(x) = \lim_{x \to \pi^+} \frac{|x - \pi|}{x - \pi} = \lim_{x \to \pi^+} \frac{x - \pi}{x - \pi} = +
$$

$$
\lim_{x \to \pi^{-}} f(x) = \lim_{x \to \pi^{-}} \frac{|x - \pi|}{x - \pi} = \lim_{x \to \pi^{-}} \frac{-(x - \pi)}{x - \pi} = -1.
$$

イロト イ団ト イヨト イヨト

÷.

A função 
$$
y = f(x) = \begin{cases} \frac{|x - \pi|}{x - \pi}, & \text{se } x \neq \pi, \\ 2, & \text{se } x = \pi, \end{cases}
$$
 é continua em  $p = \pi$ ?

$$
\lim_{x \to \pi^+} f(x) = \lim_{x \to \pi^+} \frac{|x - \pi|}{x - \pi} = \lim_{x \to \pi^+} \frac{x - \pi}{x - \pi} = +1,
$$

$$
\lim_{x \to \pi^{-}} f(x) = \lim_{x \to \pi^{-}} \frac{|x - \pi|}{x - \pi} = \lim_{x \to \pi^{-}} \frac{-(x - \pi)}{x - \pi} = -1.
$$

イロト イ押 トイヨ トイヨト

 $2990$ 

÷.

A função 
$$
y = f(x) = \begin{cases} \frac{|x - \pi|}{x - \pi}, & \text{se } x \neq \pi, \\ 2, & \text{se } x = \pi, \end{cases}
$$
 é continua em  $p = \pi$ ?

$$
\lim_{x \to \pi^+} f(x) = \lim_{x \to \pi^+} \frac{|x - \pi|}{x - \pi} = \lim_{x \to \pi^+} \frac{x - \pi}{x - \pi} = +1,
$$

enquanto que

$$
\lim_{x \to \pi^{-}} f(x) = \lim_{x \to \pi^{-}} \frac{|x - \pi|}{|x - \pi|} = \lim_{x \to \pi^{-}} \frac{-(x - \pi)}{|x - \pi|} = -1.
$$

メロトメ 御 トメ 君 トメ 君 トー

 $2990$ 

A função 
$$
y = f(x) = \begin{cases} \frac{|x - \pi|}{x - \pi}, & \text{se } x \neq \pi, \\ 2, & \text{se } x = \pi, \end{cases}
$$
 é continua em  $p = \pi$ ?

$$
\lim_{x \to \pi^+} f(x) = \lim_{x \to \pi^+} \frac{|x - \pi|}{x - \pi} = \lim_{x \to \pi^+} \frac{x - \pi}{x - \pi} = +1,
$$

enquanto que

$$
\lim_{x \to \pi^{-}} f(x) = \lim_{x \to \pi^{-}} \frac{|x - \pi|}{|x - \pi|} = \lim_{x \to \pi^{-}} \frac{-(x - \pi)}{|x - \pi|} = -1.
$$

イロト イ押 トイヨ トイヨ トー

 $2990$ 

A função 
$$
y = f(x) = \begin{cases} \frac{|x - \pi|}{x - \pi}, & \text{se } x \neq \pi, \\ 2, & \text{se } x = \pi, \end{cases}
$$
 é continua em  $p = \pi$ ?

$$
\lim_{x \to \pi^+} f(x) = \lim_{x \to \pi^+} \frac{|x - \pi|}{x - \pi} = \lim_{x \to \pi^+} \frac{x - \pi}{x - \pi} = +1,
$$

enquanto que

$$
\lim_{\mathbf{x}\to\pi^-} f(\mathbf{x}) = \lim_{\mathbf{x}\to\pi^-} \frac{|\mathbf{x}-\pi|}{|\mathbf{x}-\pi|} = \lim_{\mathbf{x}\to\pi^-} \frac{-(\mathbf{x}-\pi)}{|\mathbf{x}-\pi|} = -1.
$$

イロト イ押 トイヨ トイヨ トー

 $2990$ 

A função 
$$
y = f(x) = \begin{cases} \frac{|x - \pi|}{x - \pi}, & \text{se } x \neq \pi, \\ 2, & \text{se } x = \pi, \end{cases}
$$
 é continua em  $p = \pi$ ?

$$
\lim_{x \to \pi^+} f(x) = \lim_{x \to \pi^+} \frac{|x - \pi|}{x - \pi} = \lim_{x \to \pi^+} \frac{x - \pi}{x - \pi} = +1,
$$

enquanto que

$$
\lim_{x \to \pi^{-}} f(x) = \lim_{x \to \pi^{-}} \frac{|x - \pi|}{x - \pi} = \lim_{x \to \pi^{-}} \frac{-(x - \pi)}{x - \pi} = -1
$$

**Kロト K伊ト** 

→ 重 → → 重 → →

 $2990$
A função 
$$
y = f(x) = \begin{cases} \frac{|x - \pi|}{x - \pi}, & \text{se } x \neq \pi, \\ 2, & \text{se } x = \pi, \end{cases}
$$
 é continua em  $p = \pi$ ?

Solução. Não! O domínio natural de *f* é *D* = R. O ponto *p* = π é um ponto interior de *D*, mas não existe lim*x*→<sup>π</sup> *f*(*x*), pois

$$
\lim_{x \to \pi^+} f(x) = \lim_{x \to \pi^+} \frac{|x - \pi|}{x - \pi} = \lim_{x \to \pi^+} \frac{x - \pi}{x - \pi} = +1,
$$

enquanto que

$$
\lim_{x \to \pi^-} f(x) = \lim_{x \to \pi^-} \frac{|x - \pi|}{x - \pi} = \lim_{x \to \pi^-} \frac{-(x - \pi)}{x - \pi} = -1.
$$

イロト イ押 トイヨ トイヨ トー

 $2990$ 

B

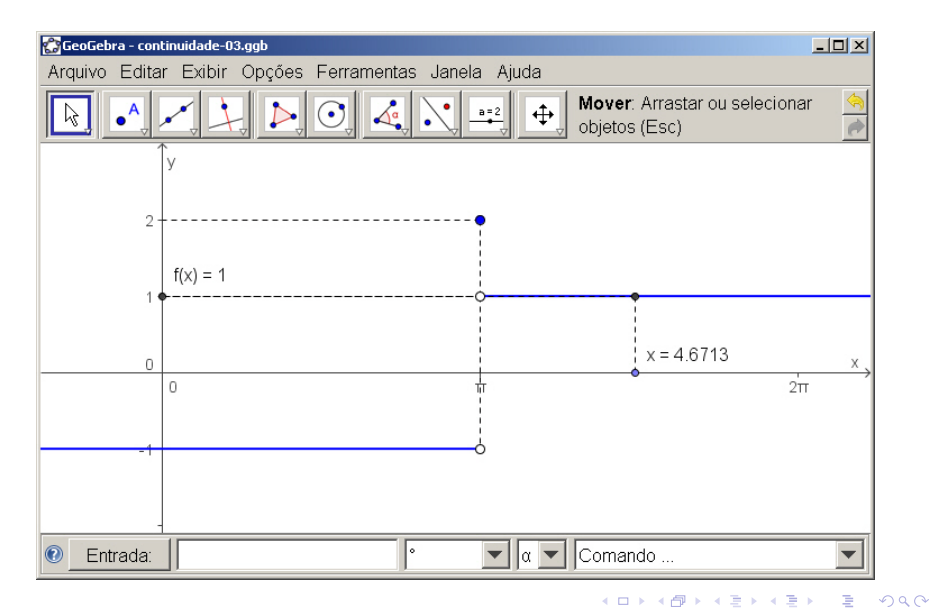

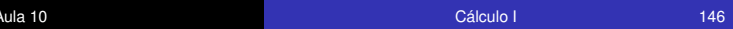

# Continuidade em intervalos

## **Definição**

- (1) Dizemos que *f* é contínua em um intervalo da forma (*a*, *b*) (incluindo os casos em que *a* = −∞ ou *b* = +∞) se *f* é contínua em cada ponto  $p \in (a, b)$ .
- 

 $4$  ロ }  $4$   $6$  }  $4$   $3$  }  $4$ 

ă

 $QQ$ 

## **Definição**

- (1) Dizemos que *f* é contínua em um intervalo da forma (*a*, *b*) (incluindo os casos em que *a* = −∞ ou *b* = +∞) se *f* é contínua em cada ponto  $p \in (a, b)$ .
- (2) Dizemos que *f* é contínua em um intervalo da forma [*a*, *b*) (incluindo o caso em que  $b = +\infty$ ) se *f* é contínua em cada ponto  $p \in (a, b)$  e se

 $\lim_{x\to a^+} f(x) = f(a).$ 

**K ロ ⊁ K 伊 ⊁ K ヨ ⊁ K** 

## **Definição**

- (1) Dizemos que *f* é contínua em um intervalo da forma (*a*, *b*) (incluindo os casos em que *a* = −∞ ou *b* = +∞) se *f* é contínua em cada ponto  $p \in (a, b)$ .
- (2) Dizemos que *f* é contínua em um intervalo da forma [*a*, *b*) (incluindo o caso em que  $b = +\infty$ ) se *f* é contínua em cada ponto  $p \in (a, b)$  e se

$$
\lim_{x\to a^+}f(x)=f(a).
$$

(3) Dizemos que *f* é contínua em um intervalo da forma (*a*, *b*] (incluindo o caso em que *a* = −∞) se *f* é contínua em cada ponto  $p \in (a, b)$  e se

$$
\lim_{x\to b^-}f(x)=f(b).
$$

**K ロ ト K 伊 ト K ヨ ト** 

## **Definição**

(4) Dizemos que *f* é contínua em um intervalo da forma [*a*, *b*] se *f* é contínua em cada ponto *p* ∈ (*a*, *b*) e se

$$
\lim_{x\to a^+} f(x) = f(a) \quad e \lim_{x\to b^-} f(x) = f(b).
$$

4日下

ă

 $2Q$ 

A função  $y = \sqrt{x}$  é contínua no intervalo  $[0, +\infty)$ . pois

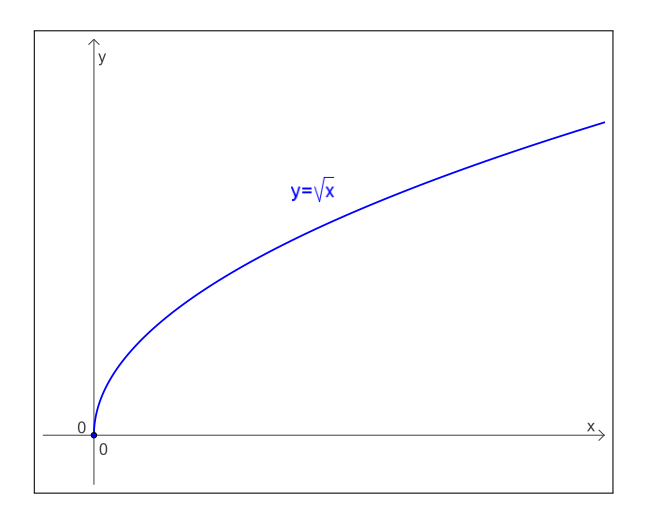

メロトメ 御 トメ 君 トメ 君 トー

重

A função  $y = \sqrt{x}$  é contínua no intervalo  $[0, +\infty)$ , pois para todo  $p > 0$ ,  $\lim_{x\to p} \sqrt{x} = \sqrt{p}$  e  $\lim_{x\to 0^+} \sqrt{x} = \sqrt{0}$ .

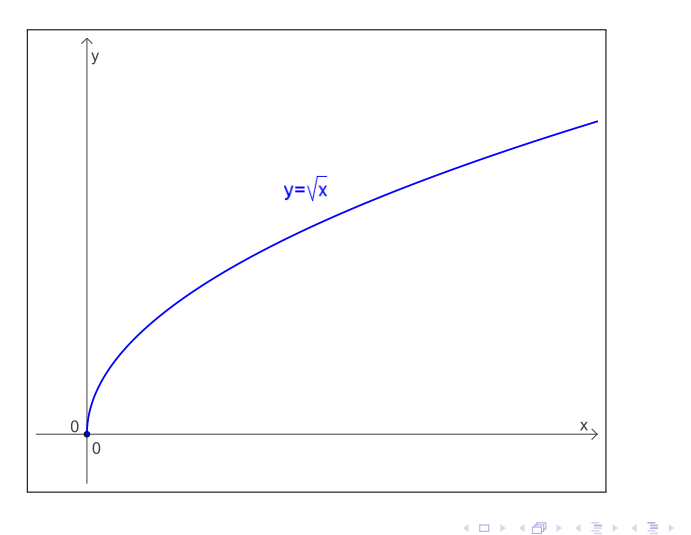

重

A função  $y = \sqrt{x}$  é contínua no intervalo  $[0, +\infty)$ , pois para todo  $p > 0$ ,  $\lim_{x \to p} \sqrt{x} = \sqrt{p}$  e  $\lim_{x \to 0^+} \sqrt{x} = \sqrt{0}$ .

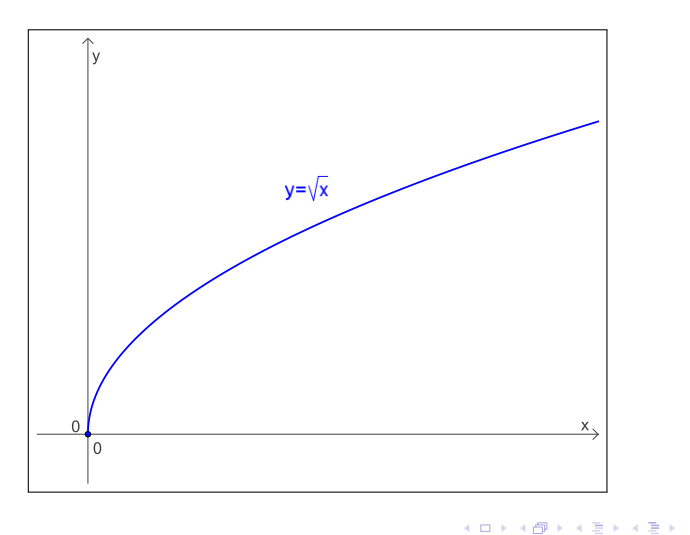

÷.

## **Teorema**

(1) Sejam *f* e *g* duas funções contínuas no ponto *p*. Então

*f* + *g*, *f* − *g* e *f* · *g* 

também são funções contínuas em *p*.

◆ロ→ ◆*同→* → ミ→ → ヨ→ → ヨ→

### **Teorema**

(1) Sejam *f* e *g* duas funções contínuas no ponto *p*. Então

*f* + *g*, *f* − *g* **e** *f* · *g* 

também são funções contínuas em *p*.

(2) Sejam *f* e *g* duas funções contínuas no ponto *p*, com  $g(p) \neq 0$ . Então *f* /*g* também é uma função contínua em *p*.

イロン イ押ン イヨン イヨン 一重

### **Teorema**

(1) Sejam *f* e *g* duas funções contínuas no ponto *p*. Então

*f* + *g*, *f* − *g* e *f* · *g* 

também são funções contínuas em *p*.

- (2) Sejam *f* e *g* duas funções contínuas no ponto *p*, com  $g(p) \neq 0$ . Então *f* /*g* também é uma função contínua em *p*.
- (3) Sejam *f* e *g* duas funções tais que *g* é contínua em *p* e *f* é contínua em *g*(*p*). Então a função composta *f* ◦ *g* é contínua em *p*.

イロン イ押ン イヨン イヨン 一重

### **Teorema**

(1) Sejam *f* e *g* duas funções contínuas no ponto *p*. Então

*f* + *g*, *f* − *g* e *f* · *g* 

também são funções contínuas em *p*.

- (2) Sejam *f* e *g* duas funções contínuas no ponto *p*, com  $g(p) \neq 0$ . Então *f* /*g* também é uma função contínua em *p*.
- (3) Sejam *f* e *g* duas funções tais que *g* é contínua em *p* e *f* é contínua em *g*(*p*). Então a função composta *f* ◦ *g* é contínua em *p*.

Em outras palavras, soma, diferença, produto, composição e divisão de funções contínuas são funções contínuas

◆ ロ ▶ → 伊 ▶ → ヨ ▶ → ヨ ▶ → ヨ

 $2Q$ 

### **Teorema**

(1) Sejam *f* e *g* duas funções contínuas no ponto *p*. Então

*f* + *g*, *f* − *g* e *f* · *g*

também são funções contínuas em *p*.

- (2) Sejam *f* e *g* duas funções contínuas no ponto *p*, com  $g(p) \neq 0$ . Então *f* /*g* também é uma função contínua em *p*.
- (3) Sejam *f* e *g* duas funções tais que *g* é contínua em *p* e *f* é contínua em *g*(*p*). Então a função composta *f* ◦ *g* é contínua em *p*.

Em outras palavras, soma, diferença, produto, composição e divisão de funções contínuas são funções contínuas (onde, no caso da divisão, estamos considerando pontos onde o denominador é diferente de zero).

イロト イ押 トイヨ トイヨ トーヨー

$$
y = f(x) = \sqrt{\frac{|x-1|+5}{x^2+1}}
$$
é uma função contínua

**K ロ ▶ K 御 ▶ K 君 ▶ K 君 ▶** 

重

$$
y = f(x) = \sqrt{\frac{|x-1|+5}{x^2+1}}
$$
é uma função contínua

como soma, diferença, produto, divisão e composição de funções contínuas.

÷.

ミメス ミメ

4 ロ ▶ 4 伊 ×

Se lim*x*→*<sup>p</sup> f*(*x*) = *L* e *g* é uma função contínua em *L*, então

$$
\lim_{x\to p} g(f(x)) = g\left(\lim_{x\to p} f(x)\right) = g(L).
$$

メロメメ 御きメ 老き メ 悪き し

重。  $299$ 

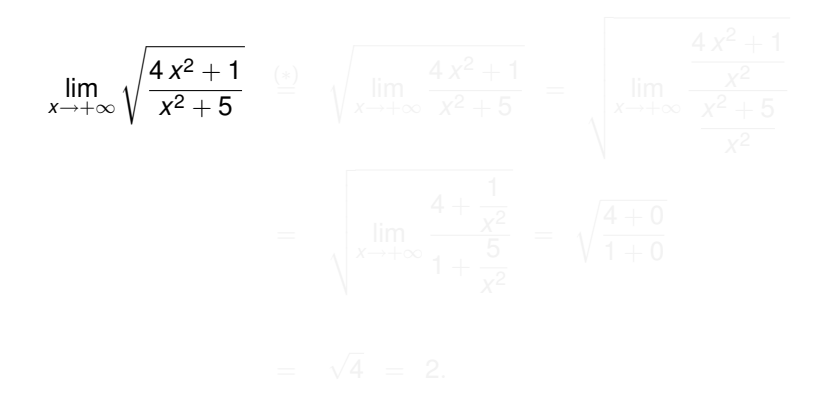

イロト 不優 トメ 君 トメ 君 トー

重

$$
\lim_{x \to +\infty} \sqrt{\frac{4x^2 + 1}{x^2 + 5}} \stackrel{(*)}{=} \sqrt{\lim_{x \to +\infty} \frac{4x^2 + 1}{x^2 + 5}} = \sqrt{\lim_{x \to +\infty} \frac{\frac{4x^2 + 1}{x^2}}{\frac{x^2 + 5}{x^2}}}
$$
\n
$$
= \sqrt{\lim_{x \to +\infty} \frac{4 + \frac{1}{x^2}}{1 + \frac{5}{x^2}}} = \sqrt{\frac{4 + 0}{1 + 0}}
$$
\n
$$
= \sqrt{4} = 2.
$$

イロト イ団 トイミト イミト

高

$$
\lim_{x \to +\infty} \sqrt{\frac{4x^2 + 1}{x^2 + 5}} \stackrel{\text{(a)}}{=} \sqrt{\lim_{x \to +\infty} \frac{4x^2 + 1}{x^2 + 5}} = \sqrt{\lim_{x \to +\infty} \frac{\frac{4x^2 + 1}{x^2}}{\frac{x^2}{x^2}}}
$$
\n
$$
= \sqrt{\lim_{x \to +\infty} \frac{4 + \frac{1}{x^2}}{1 + \frac{5}{x^2}}} = \sqrt{\frac{4 + 0}{1 + 0}}
$$
\n
$$
= \sqrt{4} = 2.
$$

メロメメ 御きメ 老き メ 悪き し

重。

$$
\lim_{x \to +\infty} \sqrt{\frac{4x^2 + 1}{x^2 + 5}} \stackrel{(*)}{=} \sqrt{\lim_{x \to +\infty} \frac{4x^2 + 1}{x^2 + 5}} = \sqrt{\lim_{x \to +\infty} \frac{\frac{4x^2 + 1}{x^2}}{\frac{x^2 + 5}{x^2}}}
$$
\n
$$
= \sqrt{\lim_{x \to +\infty} \frac{4 + \frac{1}{x^2}}{1 + \frac{5}{x^2}}} = \sqrt{\frac{4 + 0}{1 + 0}}
$$
\n
$$
= \sqrt{4} = 2
$$

メロメメ 御きメ 老き メ 悪き し

重。

$$
\lim_{x \to +\infty} \sqrt{\frac{4x^2 + 1}{x^2 + 5}} \stackrel{(*)}{=} \sqrt{\lim_{x \to +\infty} \frac{4x^2 + 1}{x^2 + 5}} = \sqrt{\lim_{x \to +\infty} \frac{4x^2 + 1}{\frac{x^2}{x^2 + 5}}}
$$
\n
$$
= \sqrt{\lim_{x \to +\infty} \frac{4 + \frac{1}{x^2}}{1 + \frac{5}{x^2}}} = \sqrt{\frac{4 + 0}{4 + 0}}
$$
\n
$$
= \sqrt{4} = 2.
$$

メロメメ 御きメ 老き メ 悪き し

重。

$$
\lim_{x \to +\infty} \sqrt{\frac{4x^2 + 1}{x^2 + 5}} \stackrel{(*)}{=} \sqrt{\lim_{x \to +\infty} \frac{4x^2 + 1}{x^2 + 5}} = \sqrt{\lim_{x \to +\infty} \frac{4x^2 + 1}{\frac{x^2}{x^2 + 5}}}
$$
\n
$$
= \sqrt{\lim_{x \to +\infty} \frac{4 + \frac{1}{x^2}}{1 + \frac{5}{x^2}}} = \sqrt{\frac{4 + 0}{1 + 0}}
$$
\n
$$
= \sqrt{4} = 2.
$$

メロメメ 御きメ 老き メ 悪き し

重。

$$
\lim_{x \to +\infty} \sqrt{\frac{4x^2 + 1}{x^2 + 5}} \stackrel{(*)}{=} \sqrt{\lim_{x \to +\infty} \frac{4x^2 + 1}{x^2 + 5}} = \sqrt{\lim_{x \to +\infty} \frac{\frac{4x^2 + 1}{x^2}}{\frac{x^2 + 5}{x^2}}}
$$
\n
$$
= \sqrt{\lim_{x \to +\infty} \frac{4 + \frac{1}{x^2}}{1 + \frac{5}{x^2}}} = \sqrt{\frac{4 + 0}{1 + 0}}
$$
\n
$$
= \sqrt{4} = 2.
$$

メロメメ 御きメ 老き メ 悪き し

重。  $299$ 

# Continuidade das funções trigonométricas

#### **Teorema**

As funções trigonométricas são contínuas.

4 0 8

 $2990$ 

ă

As funções trigonométricas são contínuas. Mais precisamente, se *p* é um ponto no domínio natural da função trigonométrica, então

 $\lim_{x\to p}$  sen $(x)$  = sen $(\rho)$ , lim<sub> $\zeta \to \rho$ </sub>

∢ 伊

As funções trigonométricas são contínuas. Mais precisamente, se *p* é um ponto no domínio natural da função trigonométrica, então

```
\lim_{x \to p} sen(x) = sen(p)
```
∢ @

As funções trigonométricas são contínuas. Mais precisamente, se *p* é um ponto no domínio natural da função trigonométrica, então

 $\lim_{x \to p} \text{sen}(x) = \text{sen}(p), \qquad \lim_{x \to p} \text{cos}(x) = \cos(p),$ 

( □ ) ( f )

As funções trigonométricas são contínuas. Mais precisamente, se *p* é um ponto no domínio natural da função trigonométrica, então

 $\lim_{x \to p} \text{sen}(x) = \text{sen}(p), \qquad \lim_{x \to p} \text{cos}(x) = \text{cos}(p).$ 

(□ ) ( ) →

As funções trigonométricas são contínuas. Mais precisamente, se *p* é um ponto no domínio natural da função trigonométrica, então

> $\lim_{x \to p} \text{sen}(x) = \text{sen}(p), \qquad \lim_{x \to p} \text{cos}(x) = \text{cos}(p),$  $\lim_{x\to p}$ tg(*x*) = tg(*p*), lim

イロメ イ伊 メイヨメ

As funções trigonométricas são contínuas. Mais precisamente, se *p* é um ponto no domínio natural da função trigonométrica, então

> $\lim_{x \to p} \text{sen}(x) = \text{sen}(p), \qquad \lim_{x \to p} \text{cos}(x) = \text{cos}(p),$  $\lim_{x \to p}$  tg(*x*) = tg(*p*)

**K ロ ⊁ K 何 ⊁ K ヨ ⊁** 

As funções trigonométricas são contínuas. Mais precisamente, se *p* é um ponto no domínio natural da função trigonométrica, então

> $\lim_{x \to p}$  sen(*x*) = sen(*p*),  $\qquad \lim_{x \to p}$  $\lim_{x\to 0} \cos(x) = \cos(p),$  $\lim_{x \to p}$  tg(*x*) = tg(*p*), lim  $\lim_{x\to p} \csc(x) = \csc(p)$

イロメ イ伊 メイヨメ

As funções trigonométricas são contínuas. Mais precisamente, se *p* é um ponto no domínio natural da função trigonométrica, então

> $\lim_{x \to p}$  sen(*x*) = sen(*p*),  $\qquad \lim_{x \to p}$  $\lim_{x\to 0} \cos(x) = \cos(p),$  $\lim_{x \to p}$  tg(*x*) = tg(*p*), lim  $\lim_{x\to p} \csc(x) = \csc(p),$  $\lim_{x \to p}$  sec(*x*) = sec(*p*)

イロト イ押 トイヨ トイヨ トー

As funções trigonométricas são contínuas. Mais precisamente, se *p* é um ponto no domínio natural da função trigonométrica, então

> $\lim_{x \to p}$  sen(*x*) = sen(*p*),  $\qquad \lim_{x \to p}$  $\lim_{x\to 0} \cos(x) = \cos(p),$  $\lim_{x \to p}$  tg(*x*) = tg(*p*), lim  $\lim_{x\to p} \csc(x) = \csc(p),$  $\lim_{x \to p}$  sec(*x*) = sec(*p*),  $\qquad \lim_{x \to p}$  $\lim \cot(g(x)) = \cot(g(p)).$

イロト イ押 トイヨ トイヨ トー

## Continuidade das funções elementares

#### **Teorema**

Também são contínuas as funções exponenciais, logarítmicas e trigonométricas inversas.

B

医电影 医医家庭

(ロ) (伊)

$$
\lim_{x \to +\infty} \cos\left(\frac{\pi x^2 + 1}{x^2 + 5}\right) \stackrel{\text{(a)}}{=} \cos\left(\lim_{x \to +\infty} \frac{\pi x^2 + 1}{x^2 + 5}\right) = \cos\left(\lim_{x \to +\infty} \frac{\frac{\pi x^2 + 1}{x^2}}{x^2 + 5}\right)
$$
\n
$$
= \cos\left(\lim_{x \to +\infty} \frac{\pi + \frac{1}{x^2}}{1 + \frac{5}{x^2}}\right) = \cos\left(\frac{\pi + 0}{1 + 0}\right)
$$

イロト イ団 トイミト イミト

高
$$
\lim_{x \to +\infty} \cos\left(\frac{\pi x^2 + 1}{x^2 + 5}\right) \stackrel{\text{(a)}}{=} \cos\left(\lim_{x \to +\infty} \frac{\pi x^2 + 1}{x^2 + 5}\right) = \cos\left(\lim_{x \to +\infty} \frac{\frac{\pi x^2 + 1}{x^2}}{\frac{x^2 + 5}{x^2}}\right)
$$
\n
$$
= \cos\left(\lim_{x \to +\infty} \frac{\pi + \frac{1}{x^2}}{1 + \frac{5}{x^2}}\right) = \cos\left(\frac{\pi + 0}{1 + 0}\right)
$$
\n
$$
= \cos(\pi) = -1.
$$

メロトメ 御 トメ 君 トメ 君 トー

高  $299$ 

$$
\lim_{x \to +\infty} \cos\left(\frac{\pi x^2 + 1}{x^2 + 5}\right) \stackrel{\text{(*)}}{=} \cos\left(\lim_{x \to +\infty} \frac{\pi x^2 + 1}{x^2 + 5}\right) = \cos\left(\lim_{x \to +\infty} \frac{\pi x^2 + 1}{x^2 + 5}\right)
$$
\n
$$
= \cos\left(\lim_{x \to +\infty} \frac{\pi + \frac{1}{x^2}}{1 + \frac{5}{x^2}}\right) = \cos\left(\frac{\pi + 0}{1 + 0}\right)
$$
\n
$$
= \cos(\pi) = -1.
$$

(\*) pois *<sup>y</sup>* <sup>=</sup> *<sup>g</sup>*(*x*) = cos(*x*) é uma função contínua.

メロメメ 御きメ 老き メ 悪き し

高山  $2990$ 

$$
\lim_{x \to +\infty} \cos\left(\frac{\pi x^2 + 1}{x^2 + 5}\right) \stackrel{(*)}{=} \cos\left(\lim_{x \to +\infty} \frac{\pi x^2 + 1}{x^2 + 5}\right) = \cos\left(\lim_{x \to +\infty} \frac{\frac{\pi x^2 + 1}{x^2}}{\frac{x^2 + 5}{x^2}}\right)
$$
\n
$$
= \cos\left(\lim_{x \to +\infty} \frac{\pi + \frac{1}{x^2}}{1 + \frac{5}{x^2}}\right) = \cos\left(\frac{\pi + 0}{1 + 0}\right)
$$
\n
$$
= \cos(\pi) = -1.
$$

(\*) pois *<sup>y</sup>* <sup>=</sup> *<sup>g</sup>*(*x*) = cos(*x*) é uma função contínua.

メロトメ 御 トメ 差 トメ 差 トー

重。  $2990$ 

$$
\lim_{x \to +\infty} \cos\left(\frac{\pi x^2 + 1}{x^2 + 5}\right) \stackrel{(*)}{=} \cos\left(\lim_{x \to +\infty} \frac{\pi x^2 + 1}{x^2 + 5}\right) = \cos\left(\lim_{x \to +\infty} \frac{\frac{\pi x^2 + 1}{x^2}}{\frac{x^2 + 5}{x^2}}\right)
$$

$$
= \cos\left(\lim_{x \to +\infty} \frac{\pi + \frac{1}{x^2}}{1 + \frac{5}{x^2}}\right) = \cos\left(\frac{\pi + 0}{1 + 0}\right)
$$

(\*) pois *<sup>y</sup>* <sup>=</sup> *<sup>g</sup>*(*x*) = cos(*x*) é uma função contínua.

メロメメ 御きメ 老き メ 悪き し

■  $299$ 

$$
\lim_{x \to +\infty} \cos\left(\frac{\pi x^2 + 1}{x^2 + 5}\right) \stackrel{(*)}{=} \cos\left(\lim_{x \to +\infty} \frac{\pi x^2 + 1}{x^2 + 5}\right) = \cos\left(\lim_{x \to +\infty} \frac{\frac{\pi x^2 + 1}{x^2}}{\frac{x^2 + 5}{x^2}}\right)
$$

$$
= \cos\left(\lim_{x \to +\infty} \frac{\pi + \frac{1}{x^2}}{1 + \frac{5}{x^2}}\right) = \cos\left(\frac{\pi + 0}{1 + 0}\right)
$$

(\*) pois *<sup>y</sup>* <sup>=</sup> *<sup>g</sup>*(*x*) = cos(*x*) é uma função contínua.

メロトメ 御 トメ 君 トメ 君 トー

高山  $2990$ 

$$
\lim_{x \to +\infty} \cos\left(\frac{\pi x^2 + 1}{x^2 + 5}\right) \stackrel{(*)}{=} \cos\left(\lim_{x \to +\infty} \frac{\pi x^2 + 1}{x^2 + 5}\right) = \cos\left(\lim_{x \to +\infty} \frac{\frac{\pi x^2 + 1}{x^2}}{\frac{x^2 + 5}{x^2}}\right)
$$
\n
$$
= \cos\left(\lim_{x \to +\infty} \frac{\pi + \frac{1}{x^2}}{1 + \frac{5}{x^2}}\right) = \cos\left(\frac{\pi + 0}{1 + 0}\right)
$$
\n
$$
= \cos(\pi) = -1.
$$

(\*) pois *<sup>y</sup>* <sup>=</sup> *<sup>g</sup>*(*x*) = cos(*x*) é uma função contínua.

(ロ) (d)

スミメスモデー

重。  $299$ 

# O teorema do valor intermediário

4 0 8

 $\triangleright$  -4  $\equiv$   $\triangleright$ 

B

## O Teorema do Valor Intermediário

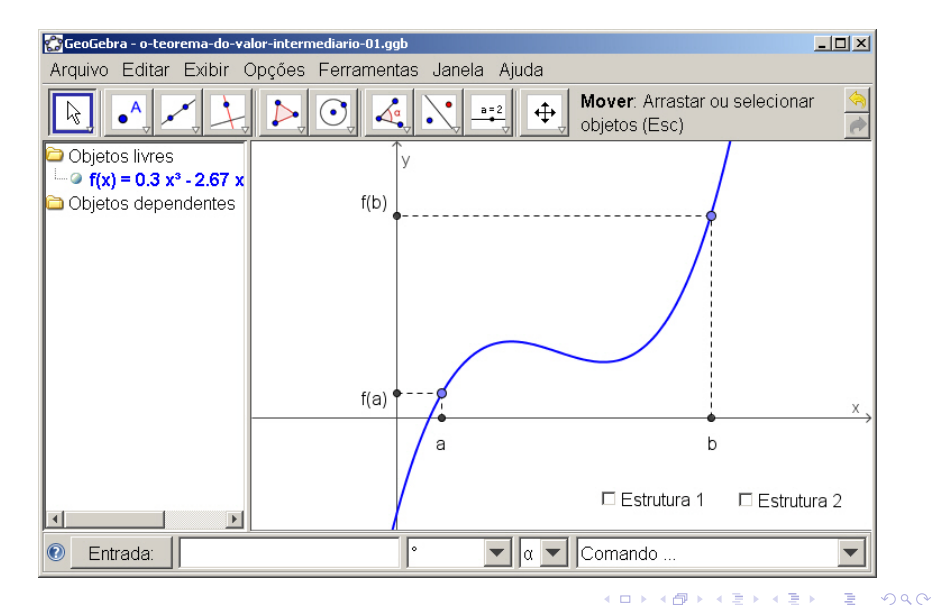

#### O Teorema do Valor Intermediário

#### **Teorema**

Suponha que *f* seja contínua em um intervalo fechado [*a*, *b*] e seja *v* um número qualquer entre *f*(*a*) e *f*(*b*). Então existe um número *c* em  $(a, b)$  tal que  $f(c) = v$ .

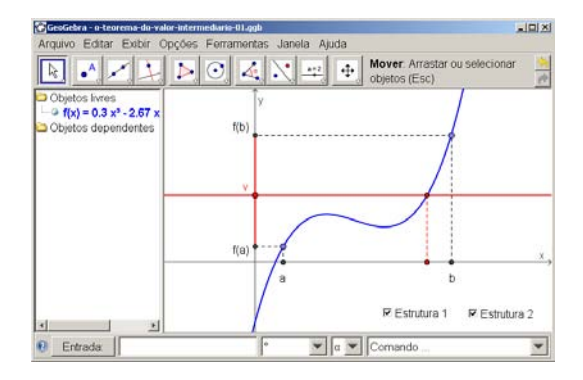

イロト イ押 トイヨ トイヨ トー

ă.

 $2Q$ 

$$
f(1) = 4(1)^3 - 6(1)^2 + 3(1) - 2 = -1 < 0
$$

$$
f(2) = 4 (2)3 - 6 (2)2 + 3 (2) - 2 = 24 > 0.
$$

$$
4 c3 - 6 c2 + 3 c - 2 = 0.
$$

イロト イ団ト イヨト イヨト

B

 $2Q$ 

Solução. A função *y* = *f*(*x*) = 4 *x* <sup>3</sup>−6 *x* <sup>2</sup>+3 *x*−2 é contínua no intervalo [1, 2]

$$
f(1) = 4 (1)3 - 6 (1)2 + 3 (1) - 2 = -1 < 0
$$

$$
f(2) = 4(2)^3 - 6(2)^2 + 3(2) - 2 = 24 > 0.
$$

$$
4 c3 - 6 c2 + 3 c - 2 = 0.
$$

イロト イ団ト イヨト イヨト

 $290$ 

B

Solução. A função *y* = *f*(*x*) = 4 *x* <sup>3</sup>−6 *x* <sup>2</sup>+3 *x*−2 é contínua no intervalo [1, 2]

$$
f(1) = 4(1)^3 - 6(1)^2 + 3(1) - 2 = -1 < 0
$$

$$
f(2) = 4(2)^3 - 6(2)^2 + 3(2) - 2 = 24 > 0.
$$

$$
4 c3 - 6 c2 + 3 c - 2 = 0.
$$

イロト イ押 トイヨ トイヨ トー

÷.

 $2Q$ 

Solução. A função *y* = *f*(*x*) = 4 *x* <sup>3</sup>−6 *x* <sup>2</sup>+3 *x*−2 é contínua no intervalo [1, 2] como soma, diferença e multiplicação de funções contínuas. Agora,

$$
f(1) = 4(1)^3 - 6(1)^2 + 3(1) - 2 = -1 < 0
$$

$$
f(2) = 4(2)^3 - 6(2)^2 + 3(2) - 2 = 24 > 0.
$$

$$
4 c3 - 6 c2 + 3 c - 2 = 0.
$$

**K ロ ▶ K 何 ▶ K ヨ ▶ K ヨ ▶** 

÷.

 $2Q$ 

Solução. A função *y* = *f*(*x*) = 4 *x* <sup>3</sup>−6 *x* <sup>2</sup>+3 *x*−2 é contínua no intervalo [1, 2] como soma, diferença e multiplicação de funções contínuas. Agora,

$$
f(1)=4\,(1)^3-6\,(1)^2+3\,(1)-2=-1<0
$$

$$
f(2) = 4(2)^3 - 6(2)^2 + 3(2) - 2 = 24 > 0.
$$

$$
4 c3 - 6 c2 + 3 c - 2 = 0.
$$

イロト イ押 トイヨ トイヨ トー

B

 $QQ$ 

Solução. A função *y* = *f*(*x*) = 4 *x* <sup>3</sup>−6 *x* <sup>2</sup>+3 *x*−2 é contínua no intervalo [1, 2] como soma, diferença e multiplicação de funções contínuas. Agora,

$$
f(1) = 4(1)^3 - 6(1)^2 + 3(1) - 2 = -1 < 0
$$

e

$$
f(2) = 4 (2)3 - 6 (2)2 + 3 (2) - 2 = 24 > 0.
$$

$$
4 c3 - 6 c2 + 3 c - 2 = 0.
$$

**K ロ ▶ K 何 ▶ K ヨ ▶ K ヨ ▶** 

÷.

 $2Q$ 

Solução. A função *y* = *f*(*x*) = 4 *x* <sup>3</sup>−6 *x* <sup>2</sup>+3 *x*−2 é contínua no intervalo [1, 2] como soma, diferença e multiplicação de funções contínuas. Agora,

$$
f(1) = 4(1)^3 - 6(1)^2 + 3(1) - 2 = -1 < 0
$$

e

$$
f(2) = 4 (2)3 - 6 (2)2 + 3 (2) - 2 = 24 > 0.
$$

**Pelo Teorema do Valor Intermediário, existe**  $c \in (1, 2)$  **tal que**  $f(c) = 0$ **, isto é,** 

KOD KAP KED KED E LORO

Solução. A função *y* = *f*(*x*) = 4 *x* <sup>3</sup>−6 *x* <sup>2</sup>+3 *x*−2 é contínua no intervalo [1, 2] como soma, diferença e multiplicação de funções contínuas. Agora,

$$
f(1) = 4(1)^3 - 6(1)^2 + 3(1) - 2 = -1 < 0
$$

e

$$
f(2) = 4 (2)3 - 6 (2)2 + 3 (2) - 2 = 24 > 0.
$$

Pelo Teorema do Valor Intermediário, existe *c* ∈ (1, 2) tal que  $f(c) = 0$ , isto é, existe  $c \in (1, 2)$  tal que

$$
4 c3 - 6 c2 + 3 c - 2 = 0.
$$

K ロ ▶ K 御 ▶ K ヨ ▶ K ヨ ▶ ○ ヨ 〉

 $200$ 

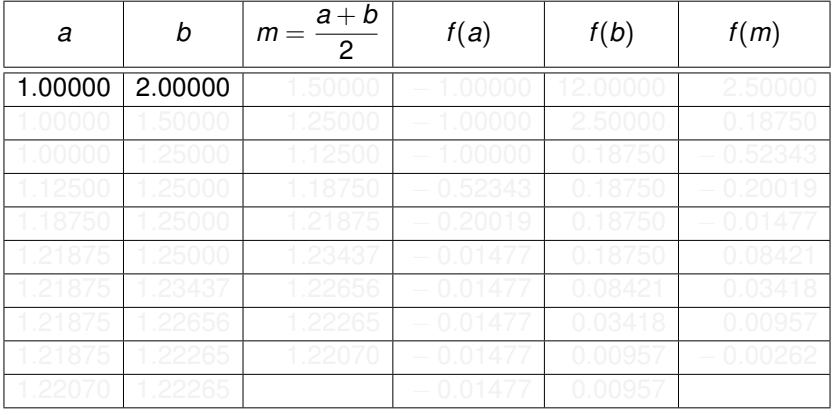

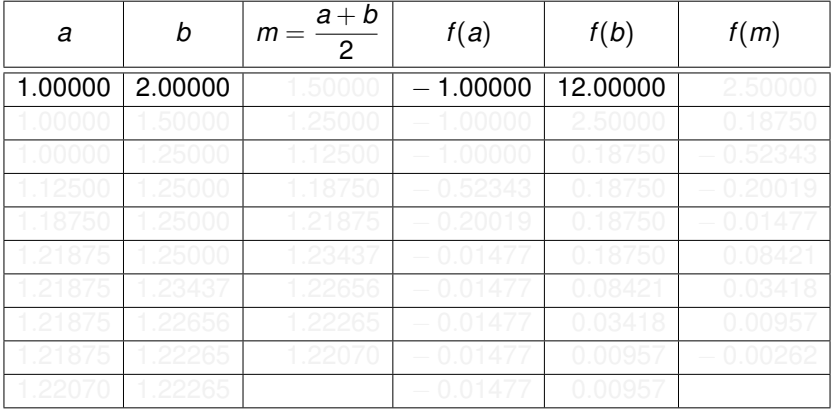

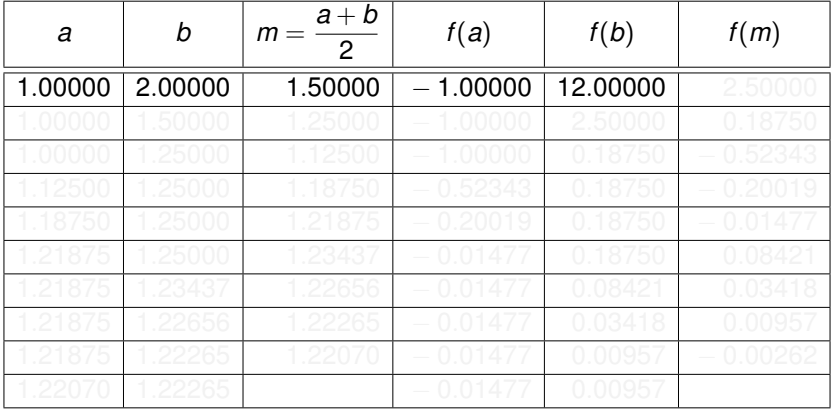

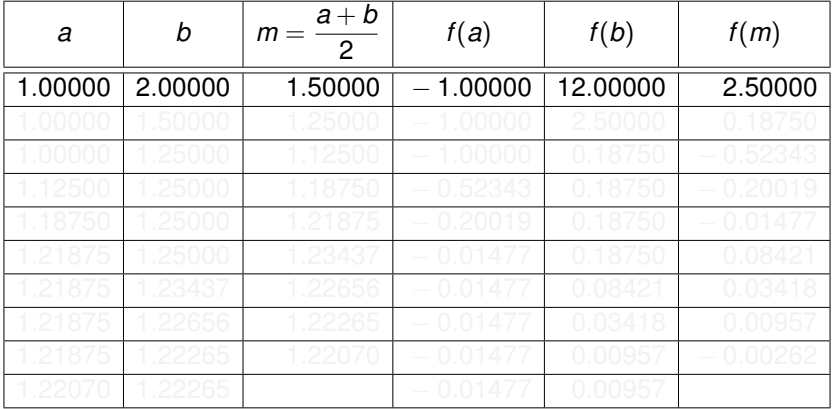

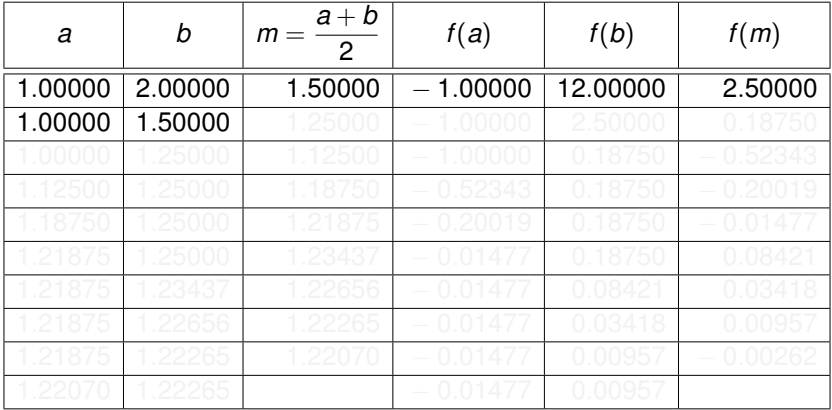

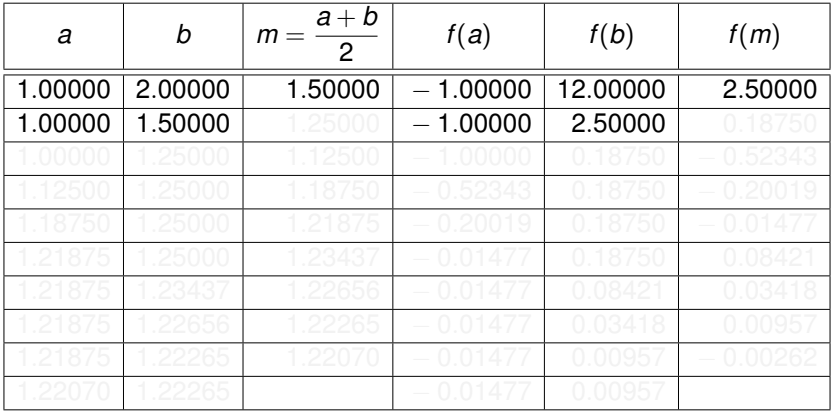

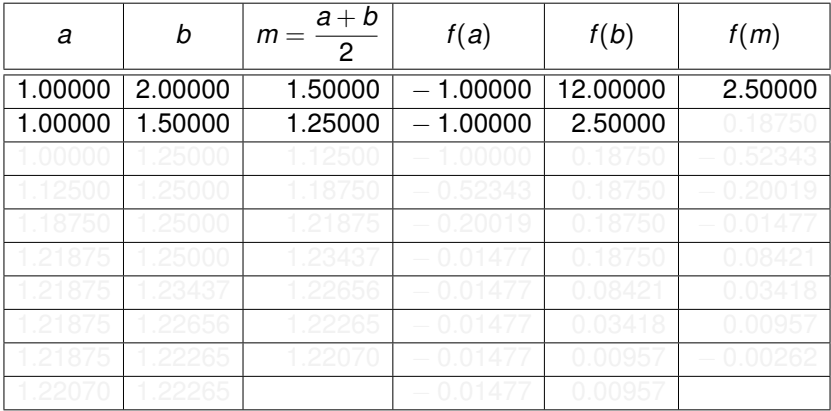

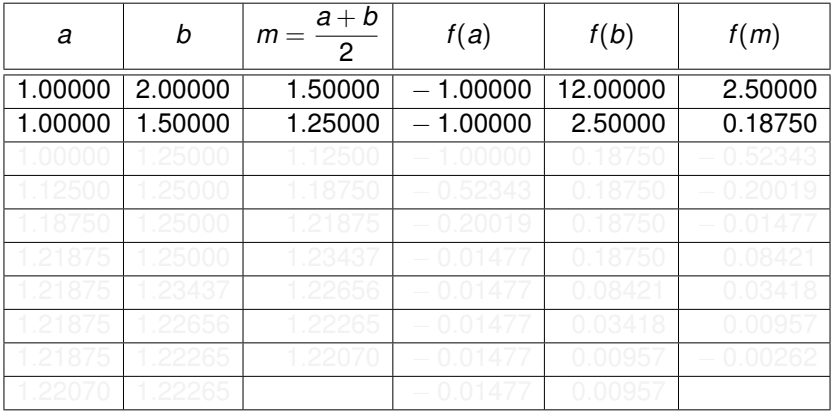

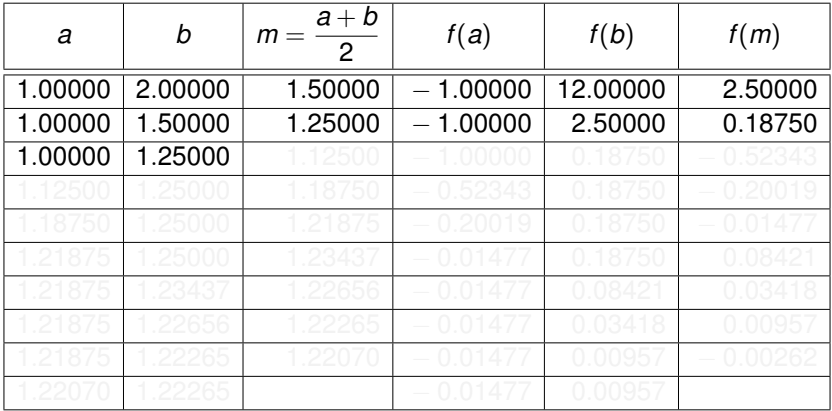

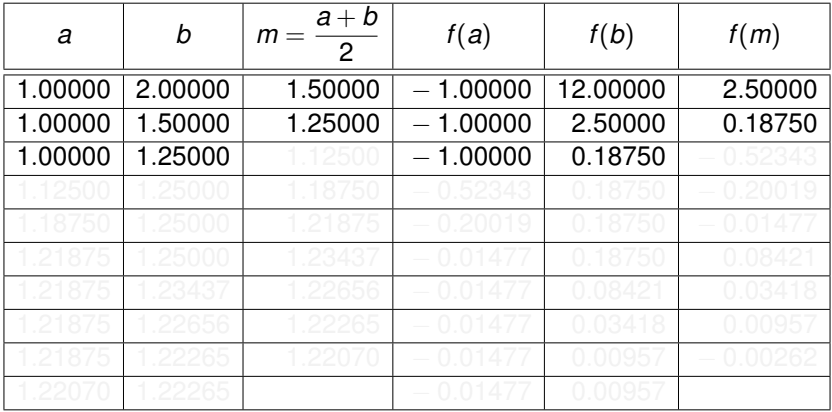

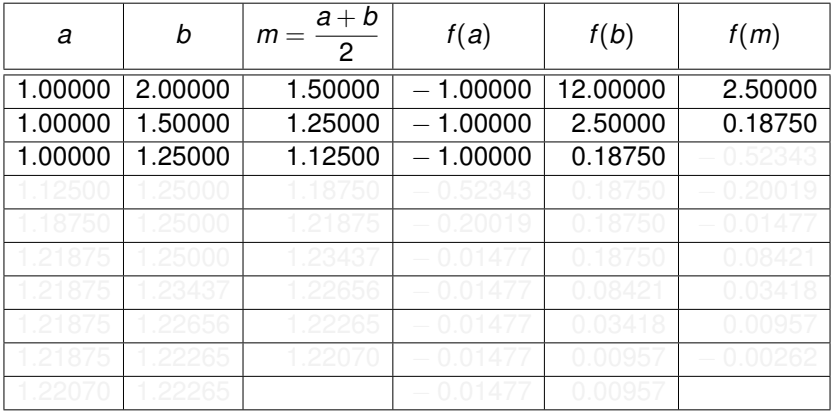

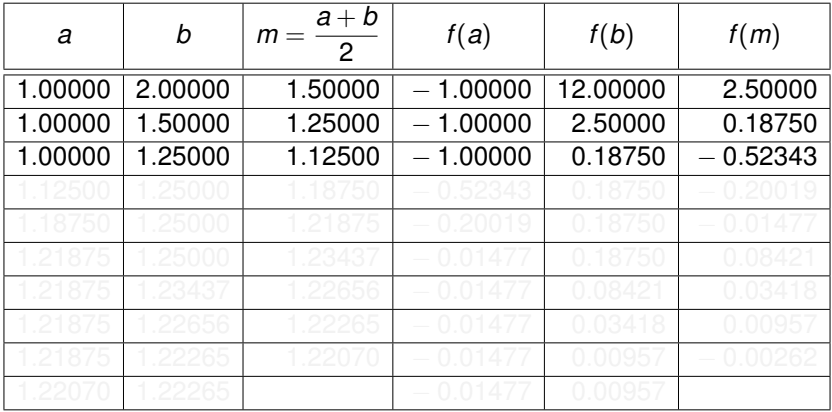

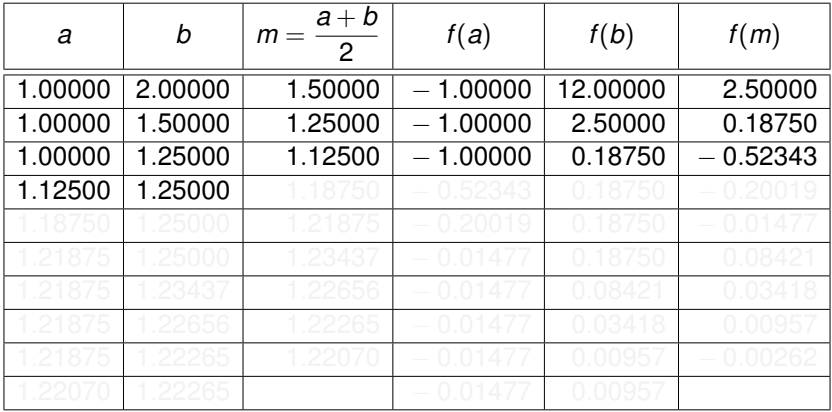

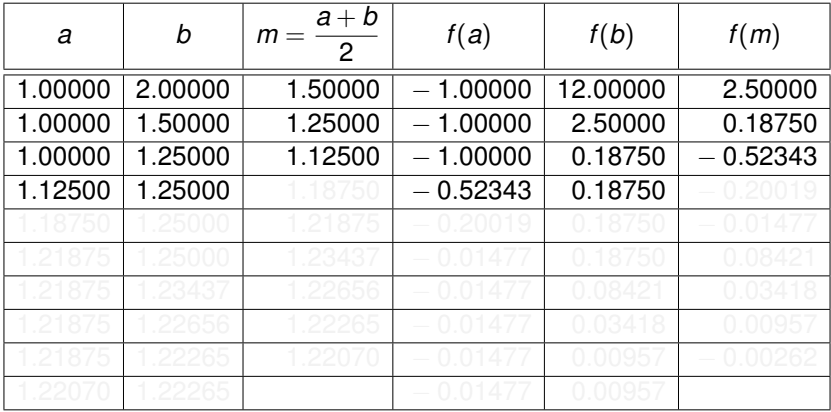

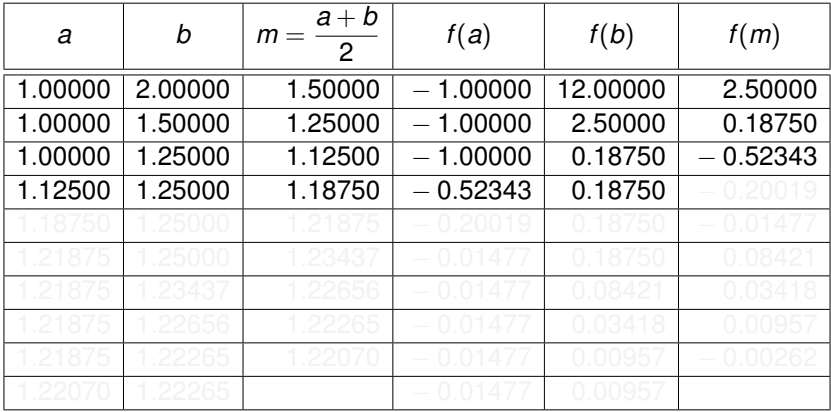

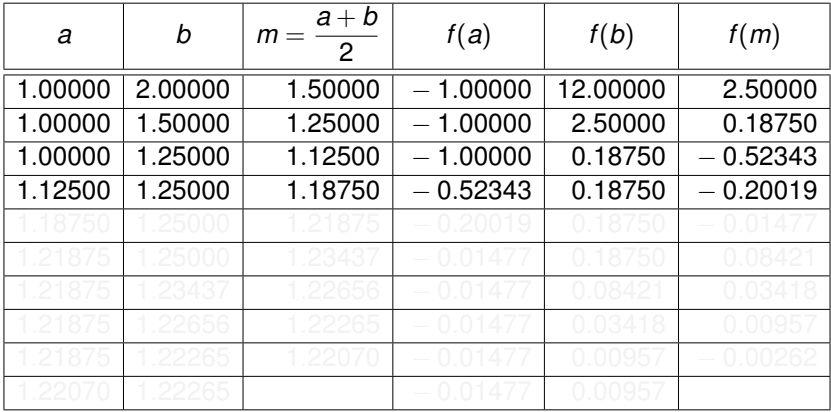

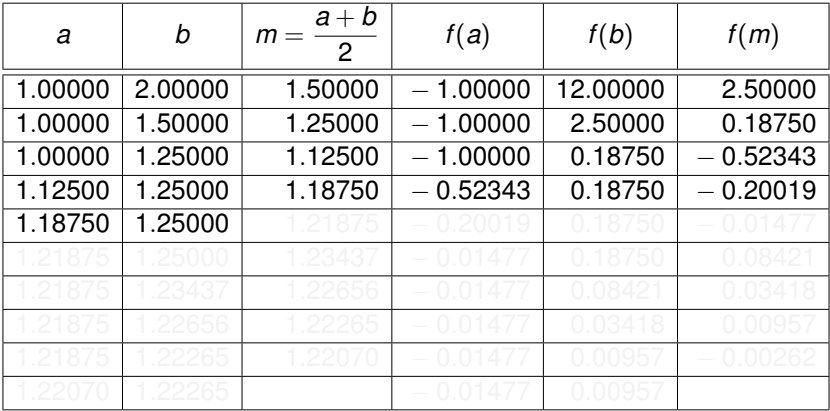

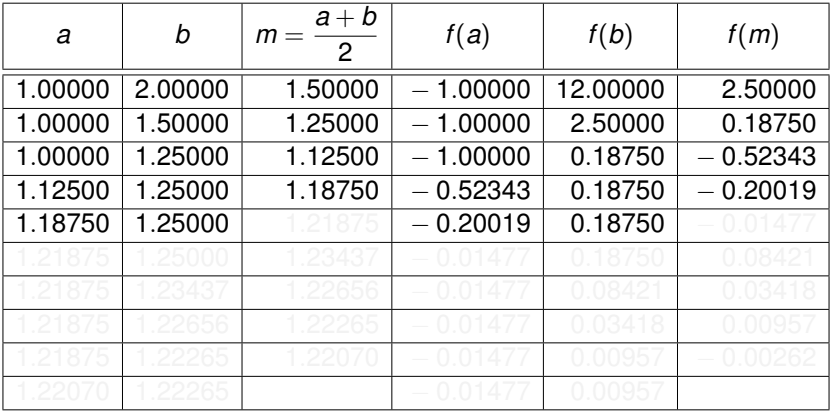

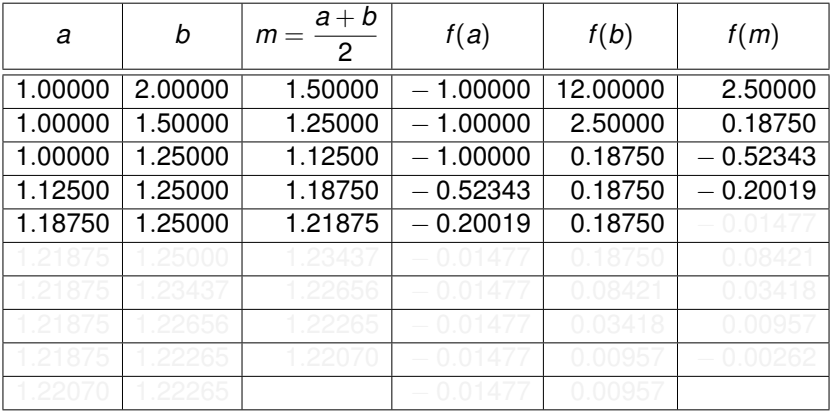
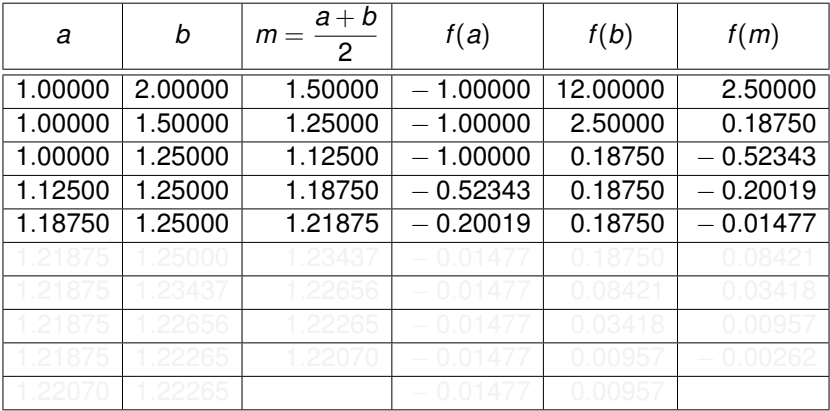

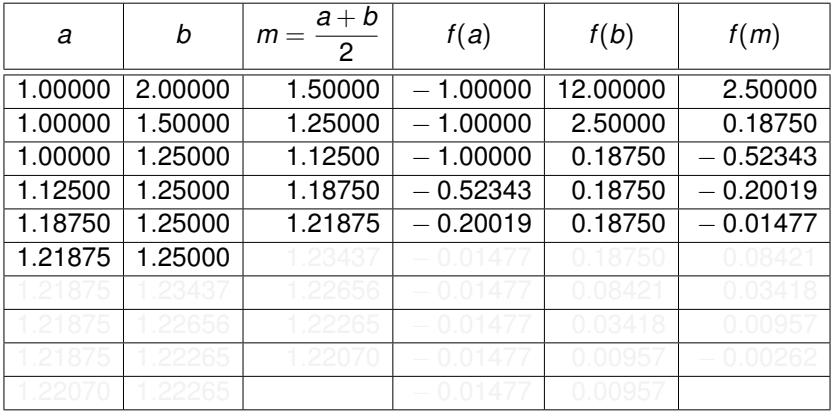

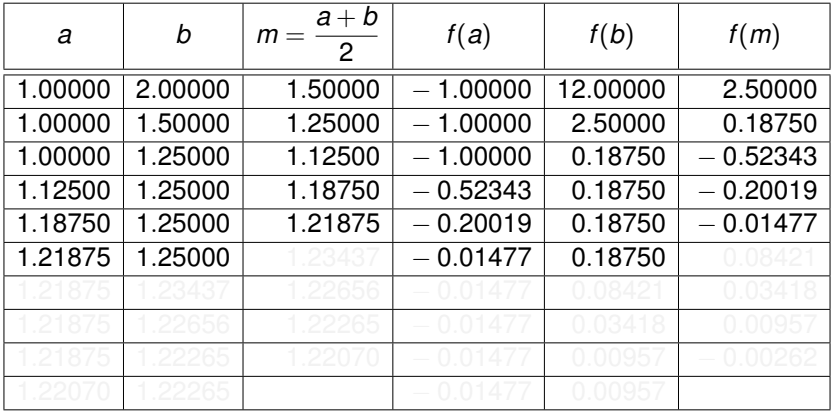

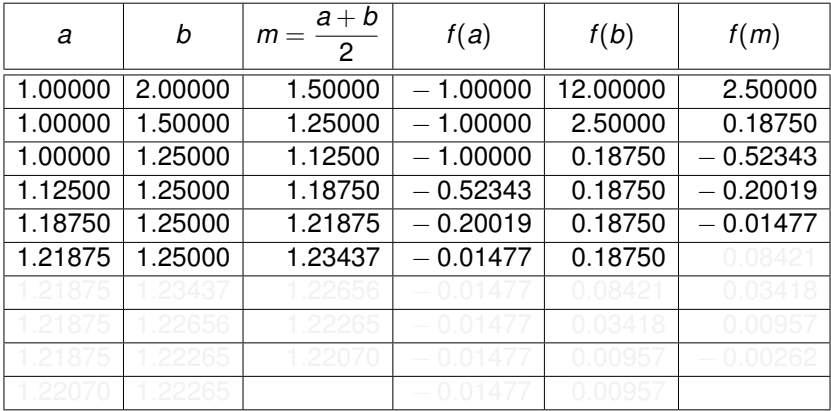

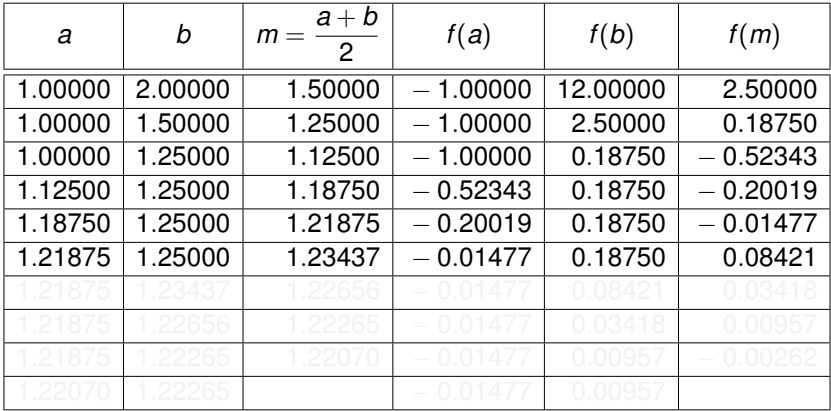

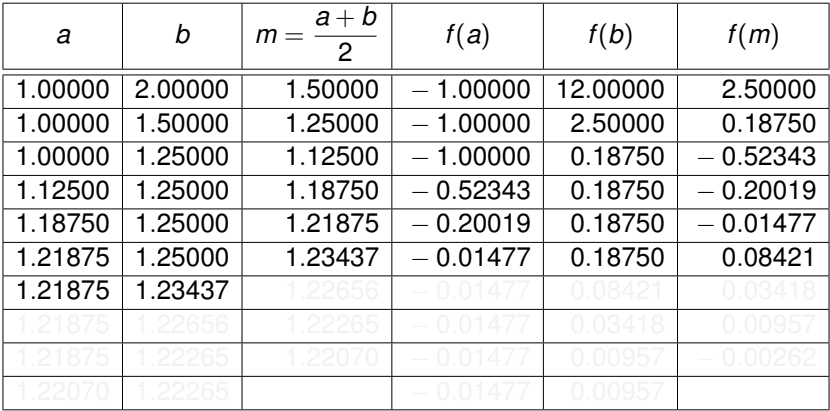

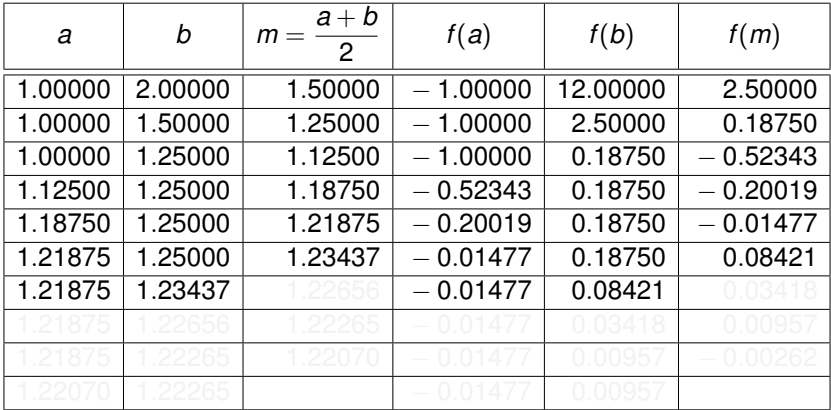

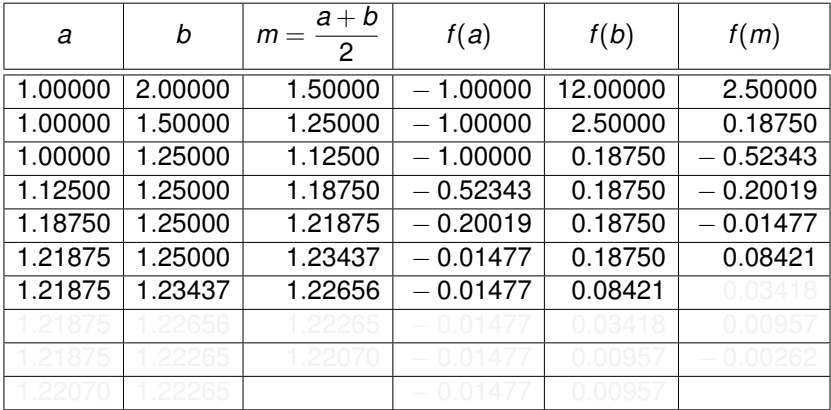

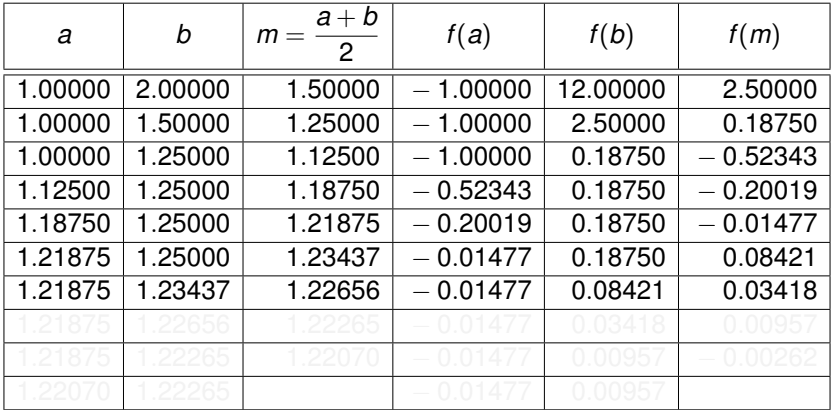

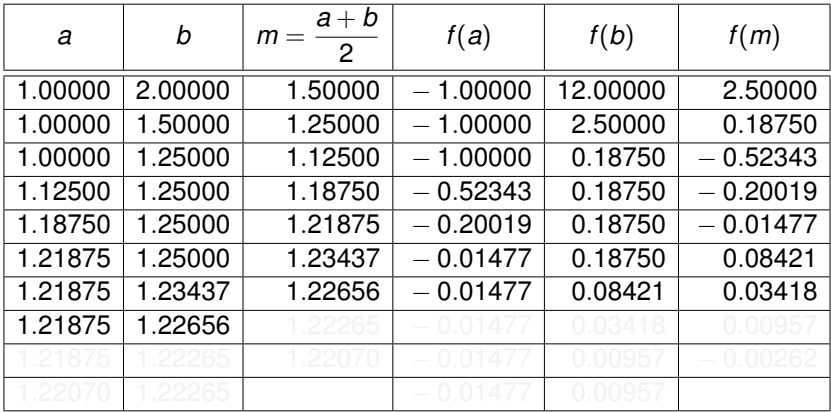

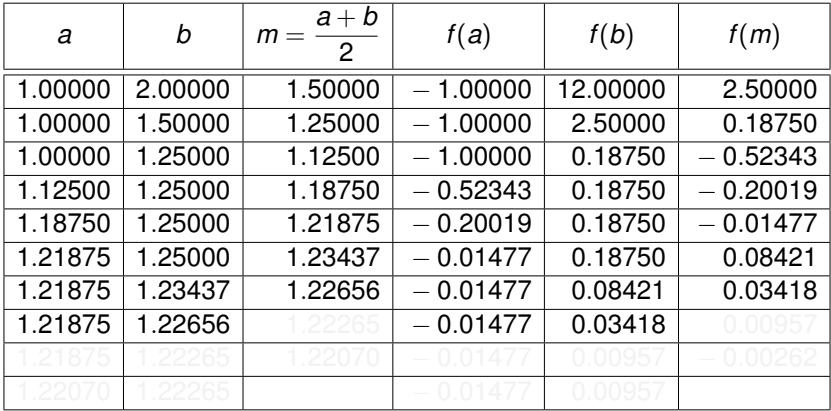

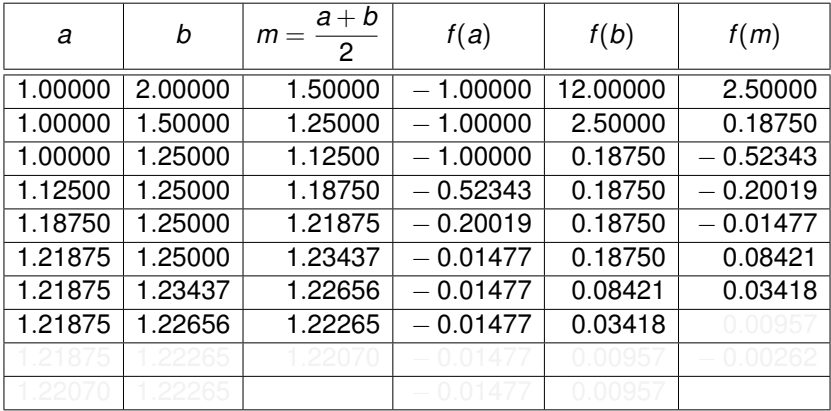

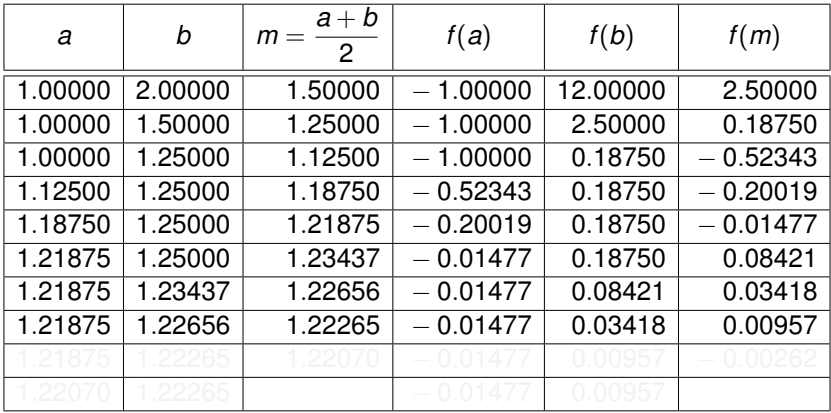

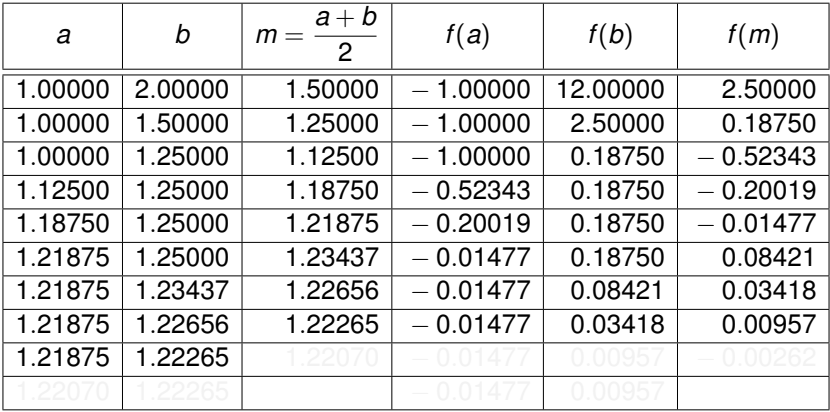

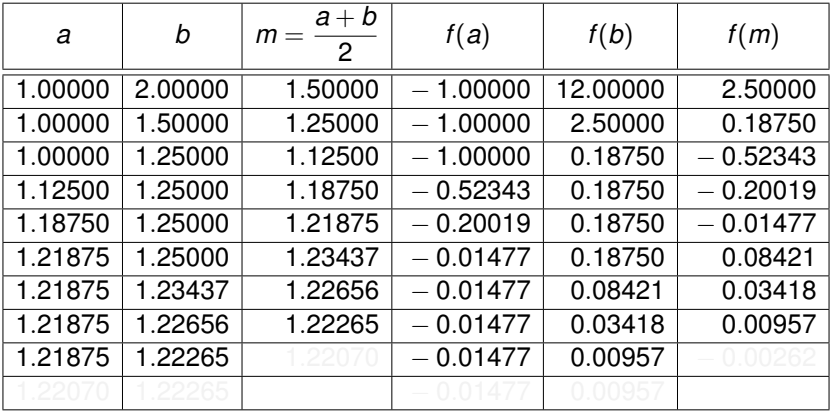

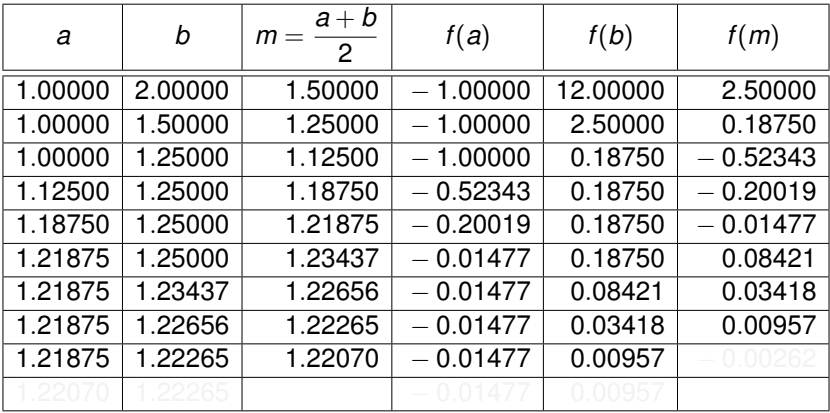

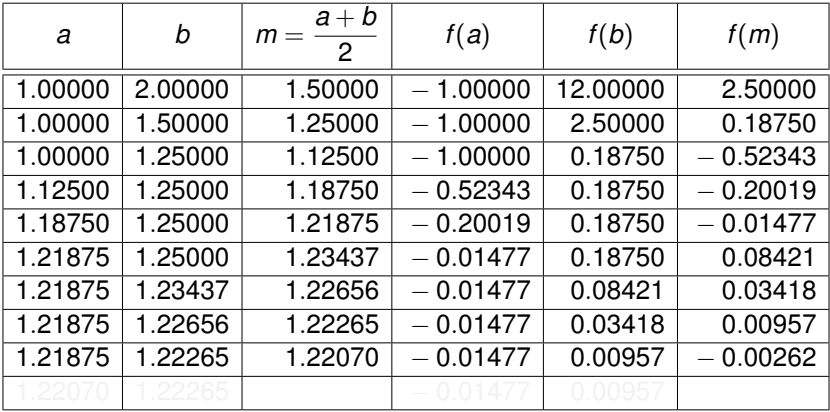

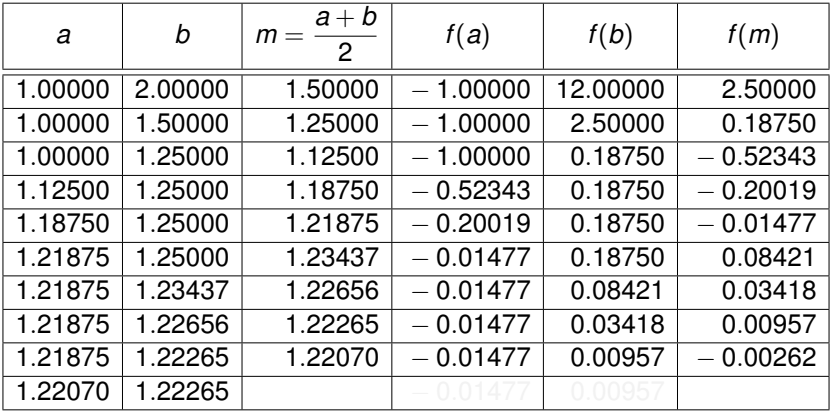

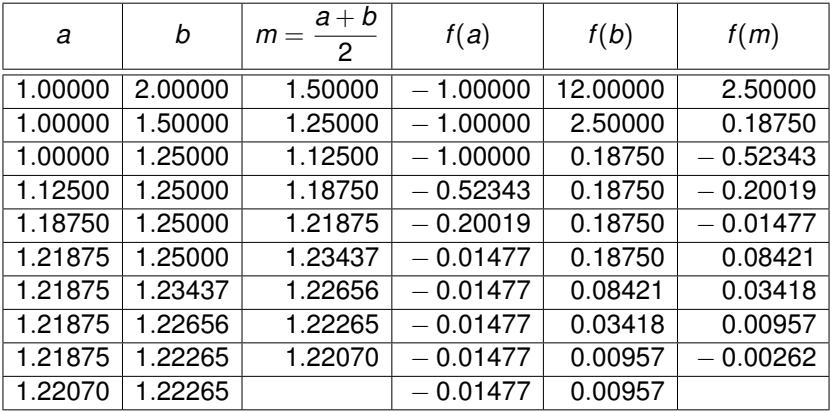

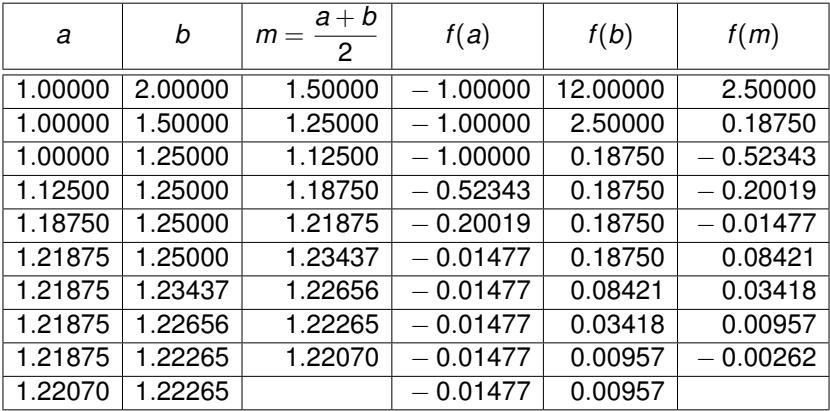

**Raiz exata:** 
$$
\frac{1 + \sqrt[3]{2}}{2} = 1.22112478...
$$
 (fórmula de Cardano).

4日下

 $\mathbb{R}^n \times \mathbb{R}^n \to \mathbb{R}^n$ 

重

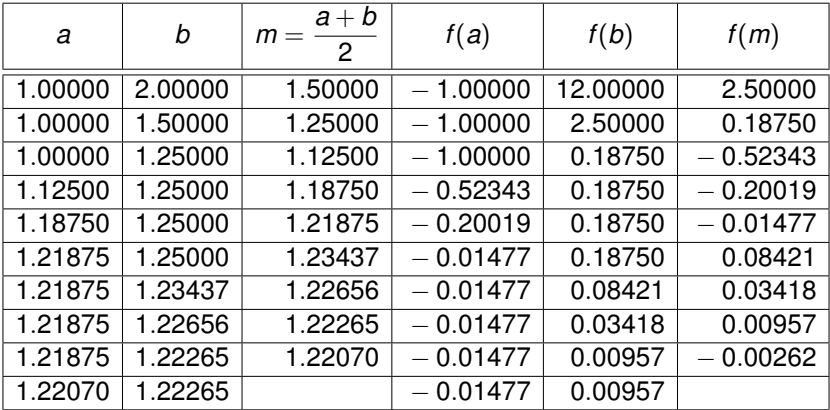

**Raiz exata:** 
$$
\frac{1 + \sqrt[3]{2}}{2} = 1.22112478...
$$
 (fórmula de Cardano).

4日下

重

おす 重 おし

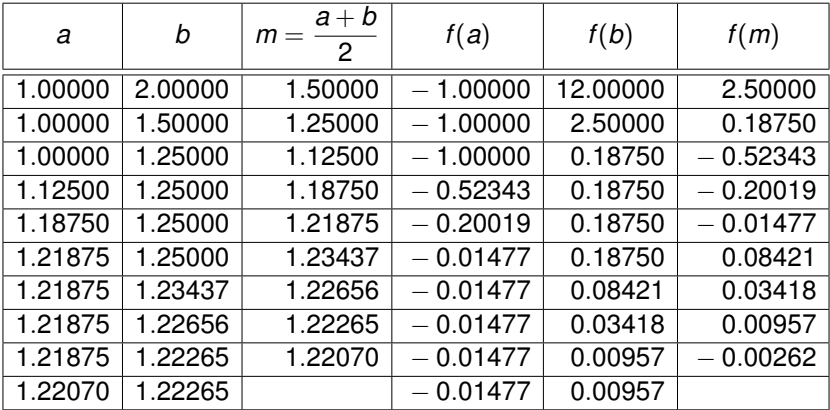

Raiz exata: 
$$
\frac{1 + \sqrt[3]{2}}{2} = 1.22112478...
$$
 (fórmula de Cardano).

4日下

重

 $\mathbb{R}^n \times \mathbb{R}^n \to \mathbb{R}^n$ 

#### Exemplo

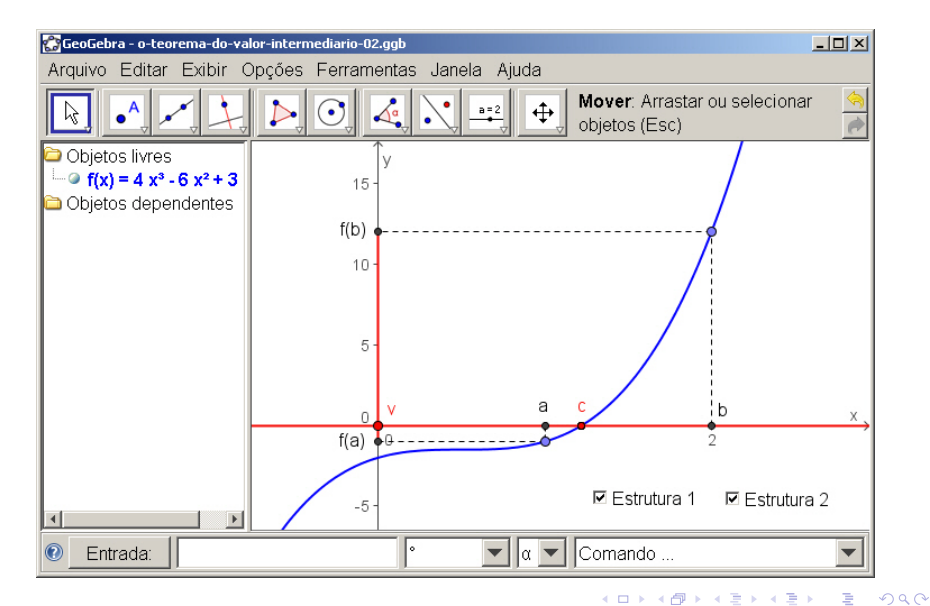

# Cuidado: a hipótese de continuidade é importante!

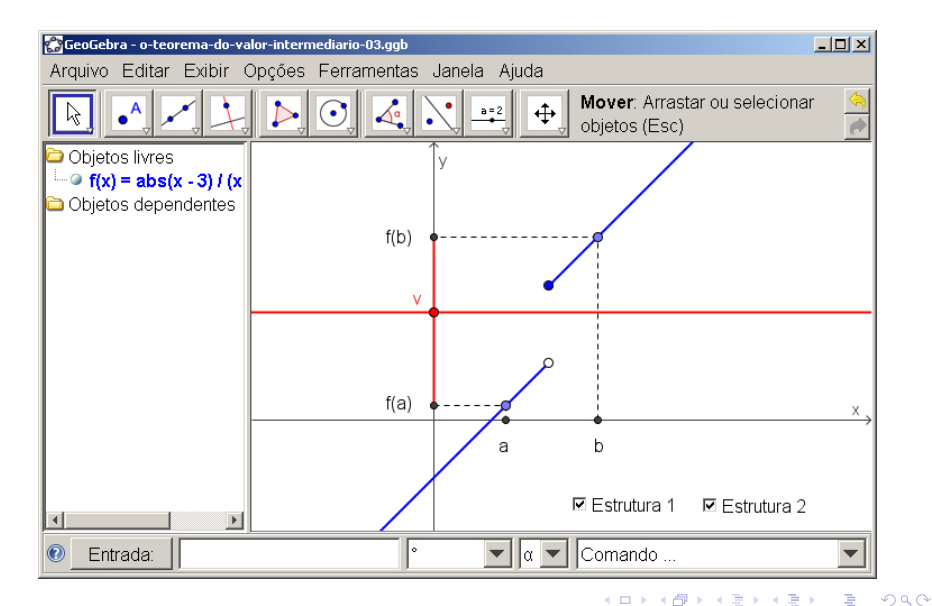